# Miniaturization

"Why, sometimes I've believed as many as six impossible things before breakfast." ― Lewis Carroll, Alice in Wonderland

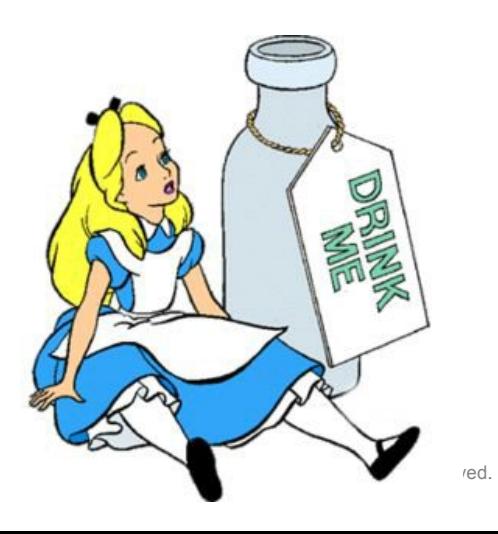

Jason Larsen Blackhat 2014

**IOActive** 

## **Who Am I?**

- Jason Larsen
- CyberSecurity Researcher specializing in critical infrastructure

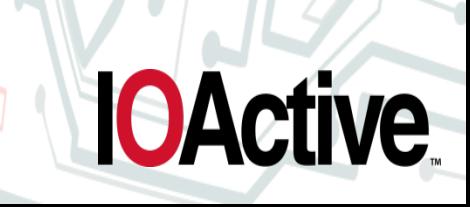

# **A play presentation in two parts**

- I submitted two talks to Black Hat and ….. they said to do both of them at the same time
- Creating a kick@#\$\$ SCADA attack firmware modification in two acts
	- Act I : Making the attack code really small
	- Act II : Efficiently inserting the rootkit into the firmware
- Popcorn Warning

Lots of algorithms and assembly code ahead

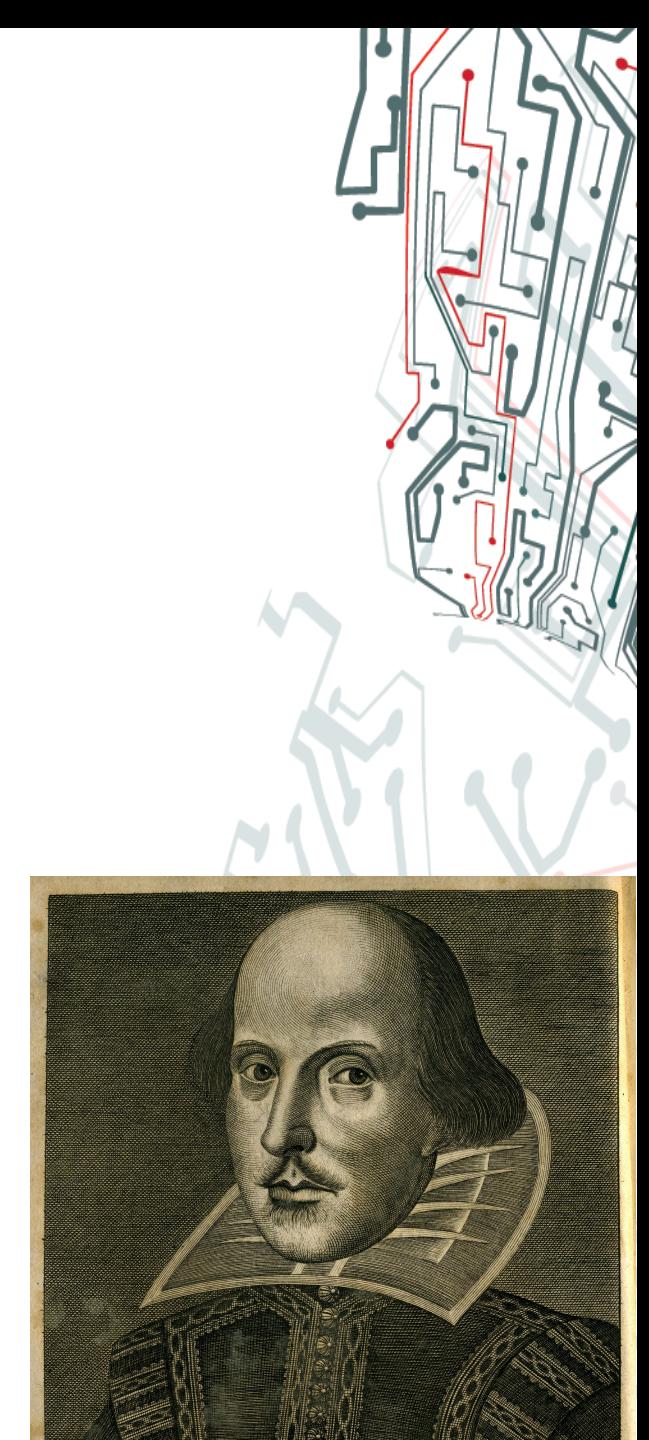

# **Could You Hide an Entire Attack in a Pressure Meter?**

- Small microcontroller
	- Kilobytes of memory (total)
	- Very little CPU power
	- Kilobytes of flash (total)

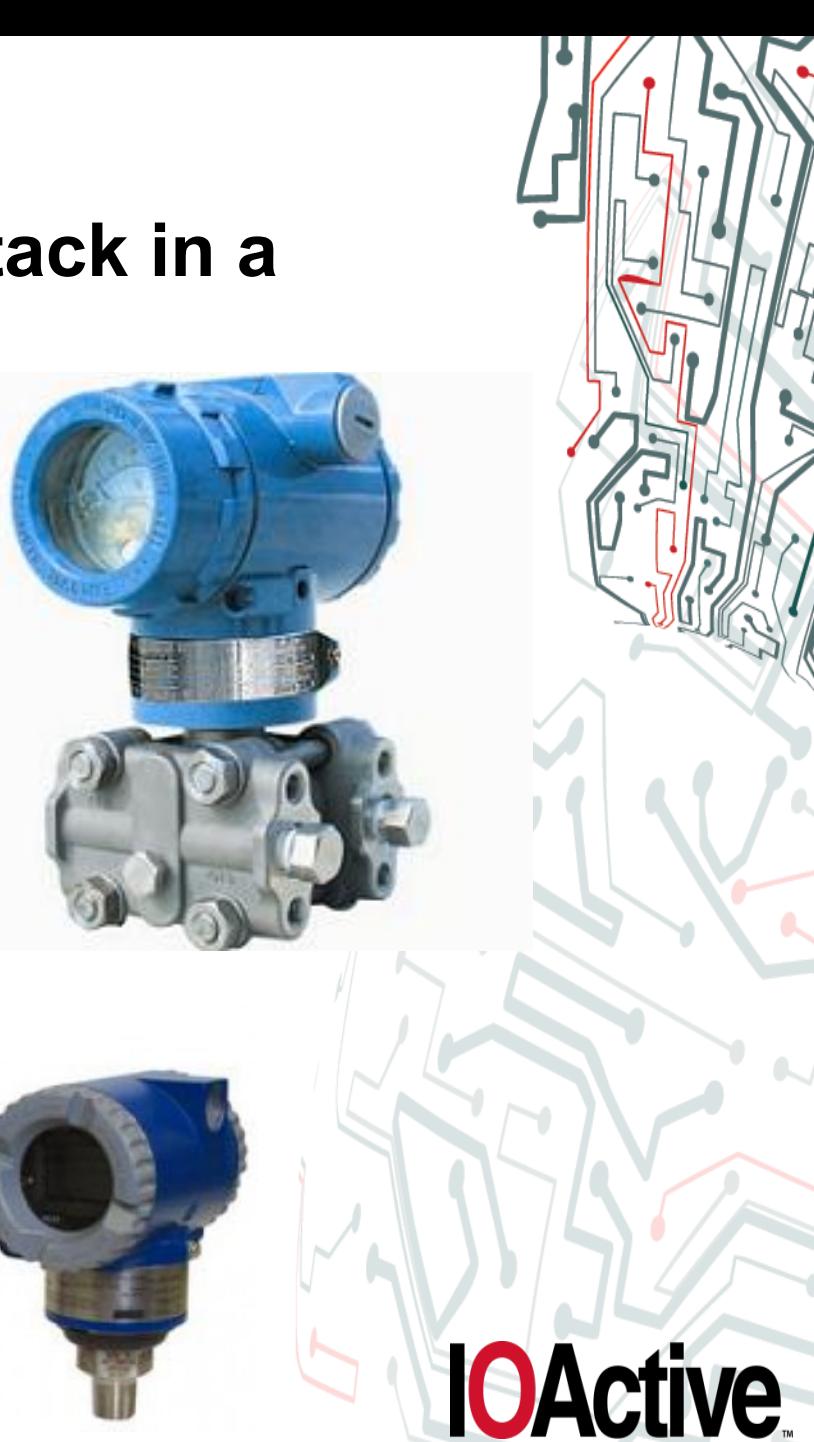

#### **Eleven Years Ago (And yes, it was lame even then)**

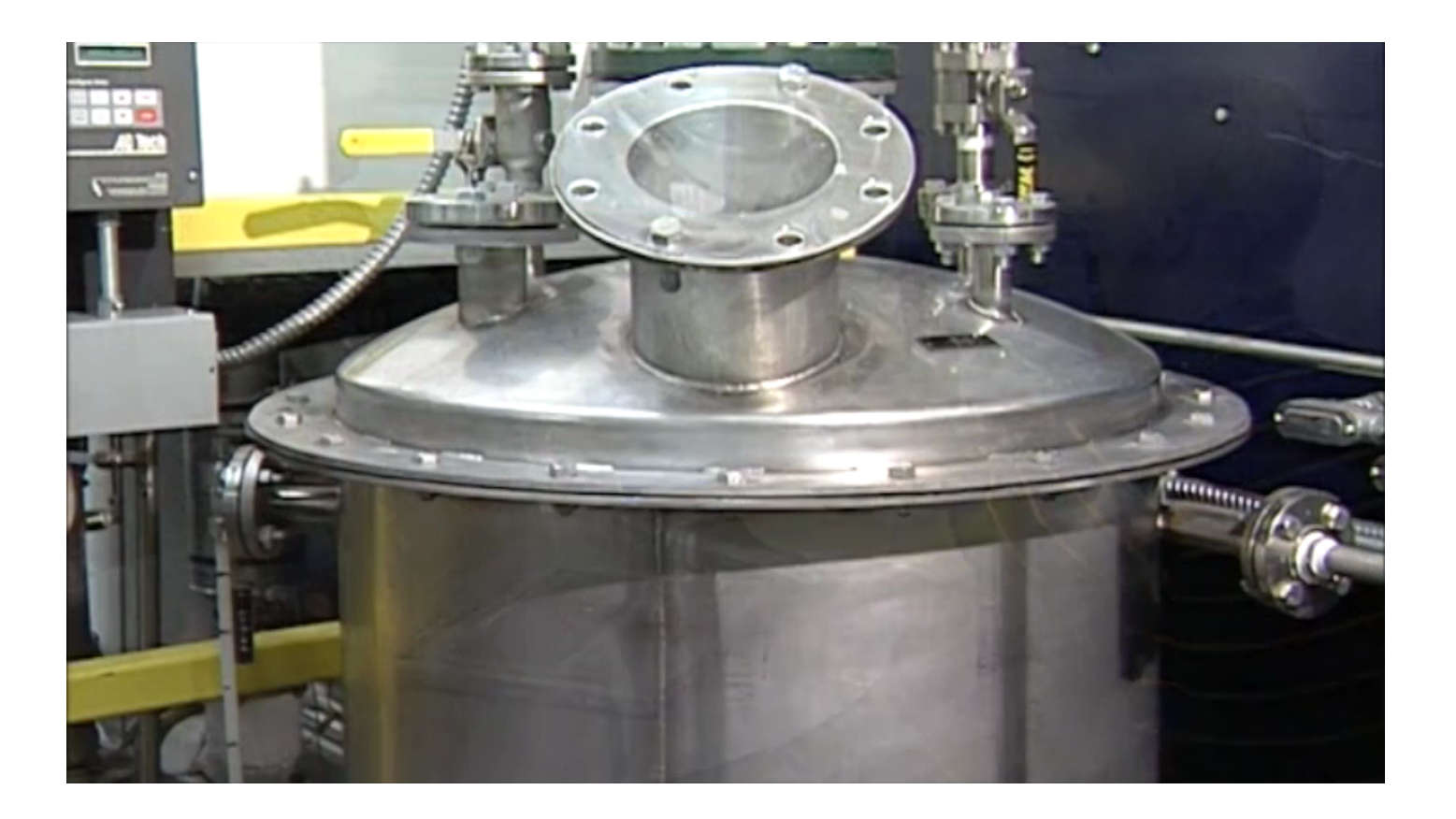

## **Record and Playback**

- The operator's screens didn't update in this video
- It was created using the trusty record-and-playback method
- What if we want to go small?
- What if we want to go really small?
- What if we want to go down into the sensors?

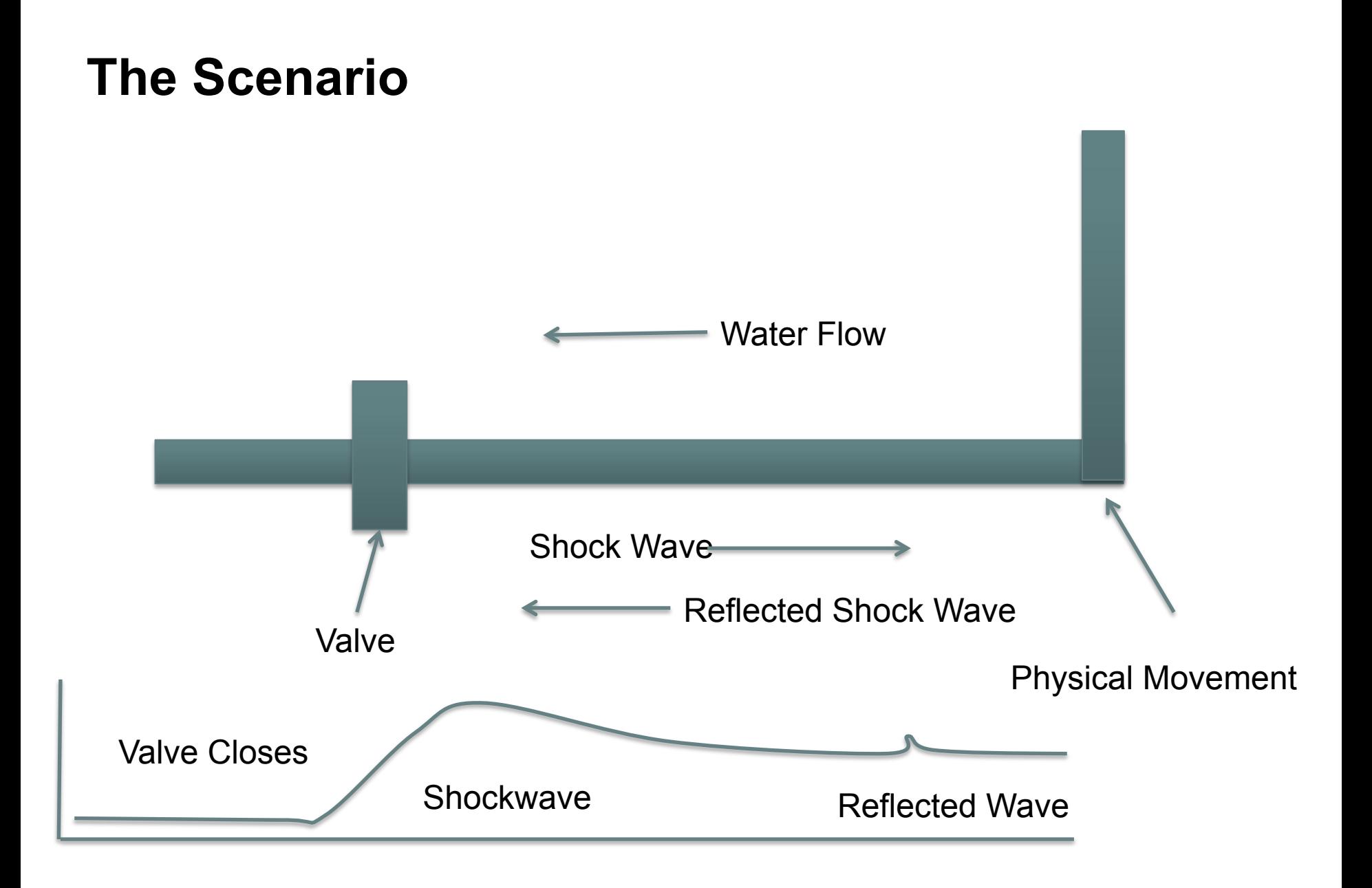

# **The Scenario**

- The shockwave travels at the speed of sound in water
- Or, if pipe is elastic
- The optimal interval to cycle the valve
	- $-$  X is the time between valve closing
	- Y is the time between the pressure wave and the rarefaction wave

 $t = L/A$ 

$$
E = \frac{Ewater * Tpipe * Epipe}{Tpipe * Epipe + Dpipe * Ewater}
$$

 $2X + Y$ 4

\*Fluid Dynamics. Professional Publications Inc.

# **Supersampling**

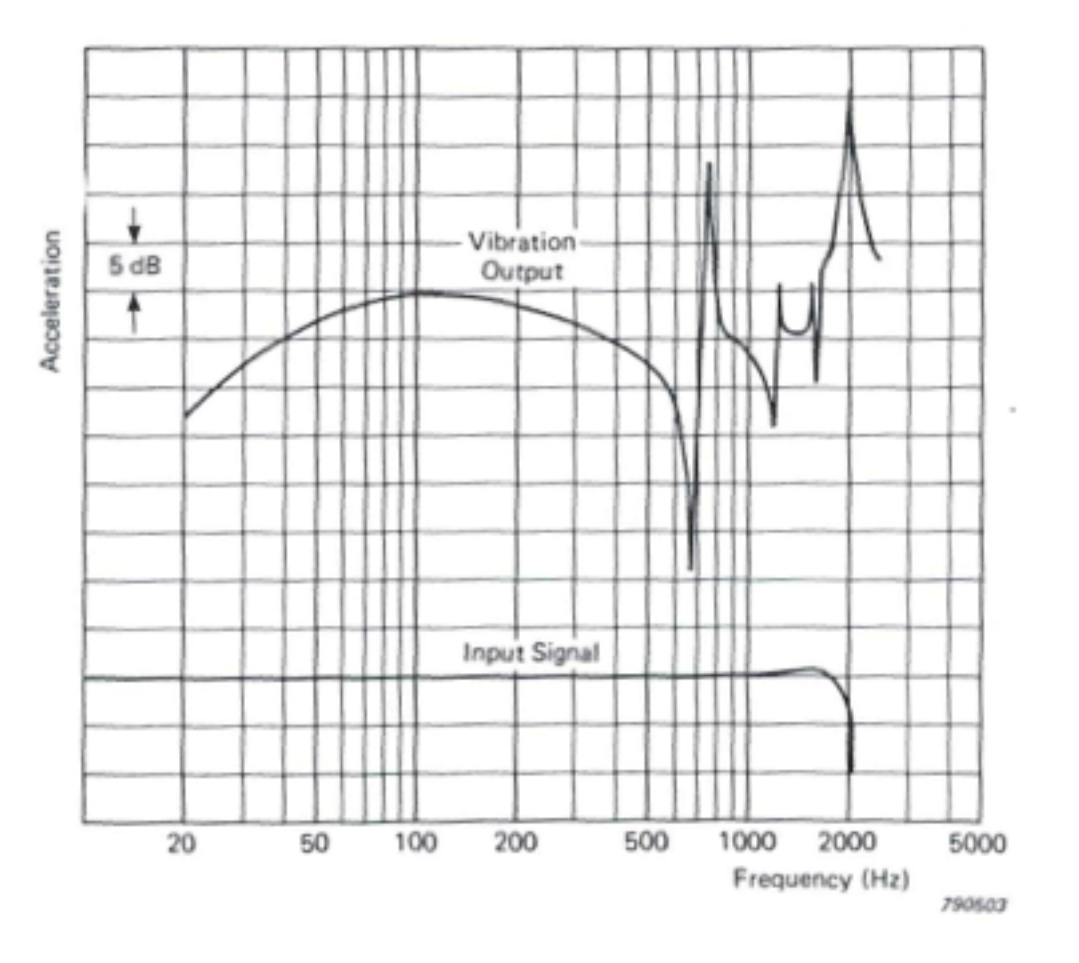

\*Mechanical Vibration and Shock Measurements

**IOActive** 

## **Act I – Making the Attack Code Really Small**

Popcorn Alert! Lots of assembly ahead

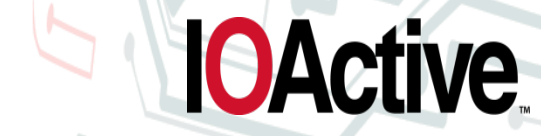

# **Miniaturizing Firmware Attack Code**

- **Miniaturizing the Attack Code** 
	- Spoofing with Runs Analysis
	- Triangles for Filtering Noise
	- Scale-free matching for Watching the Process
- Inserting the Attack Code into the Firmware
	- MicroOps
	- Binary Normal Form
	- Abusing Needleman Wuncsh to Merge Firmware
	- Metasploit for Firmware
- Demos

LOOK! **A Distraction!** 

#### **Sensor Noise (This isn't going to fool anyone)**

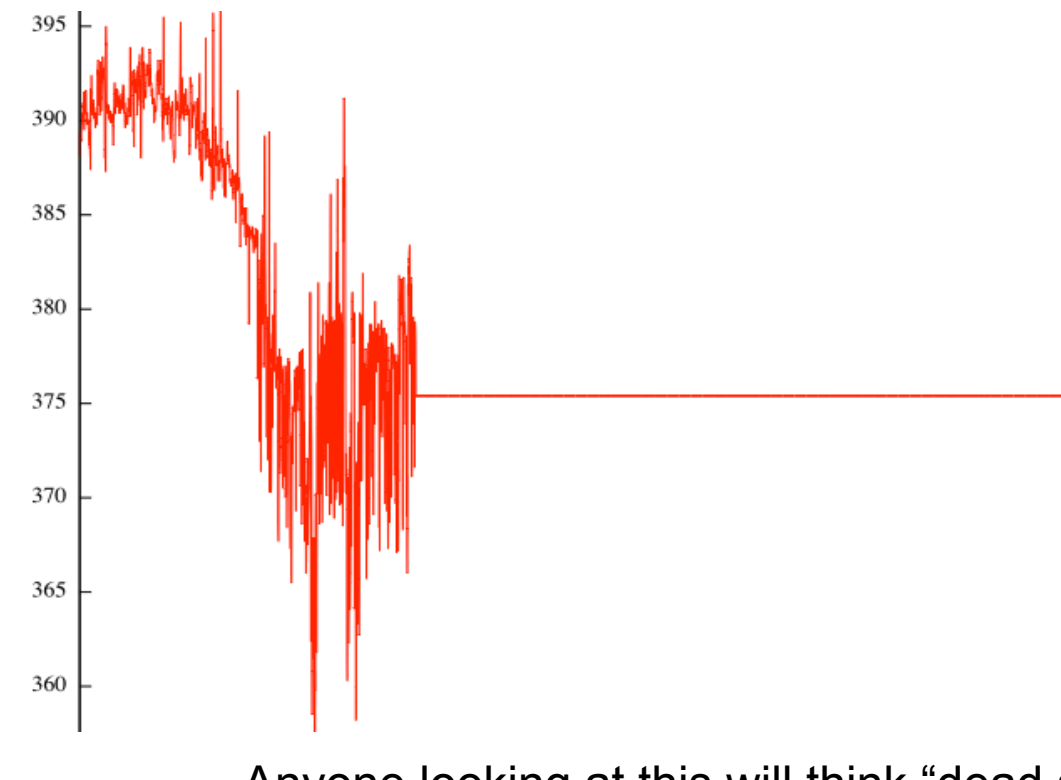

Anyone looking at this will think "dead sensor" The forensics team will zoom on this immediately

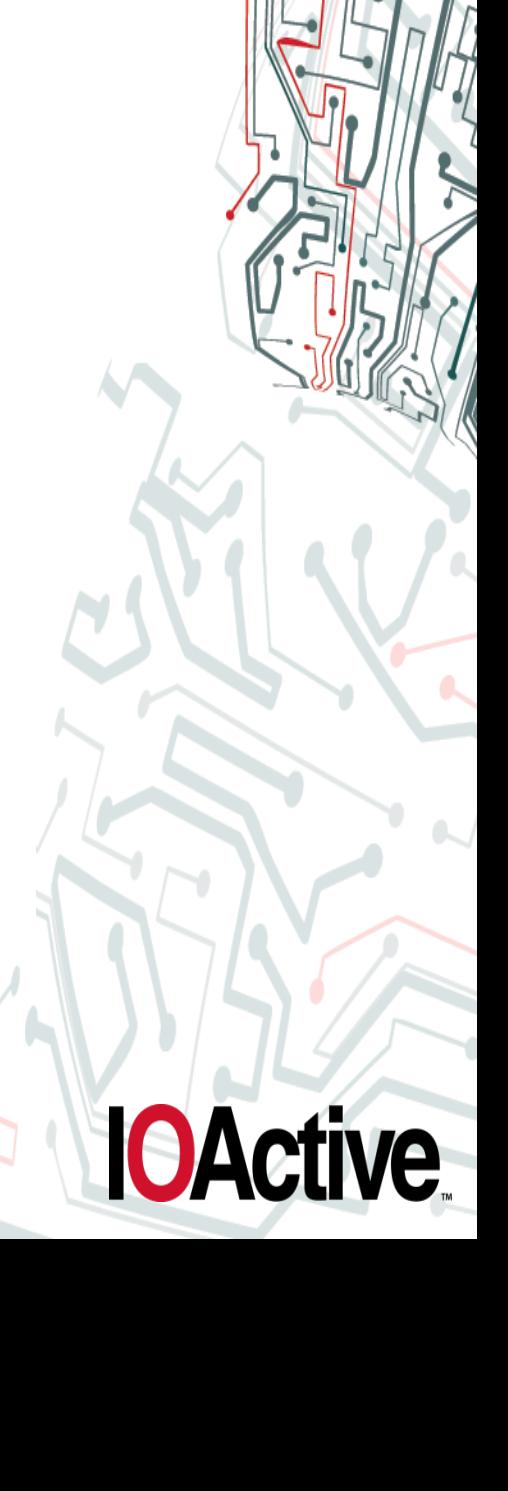

#### **Sensor Noise**

- Humans are really good at spotting differences in "randomness"
- Even on graphical displays, operators get used to the "jiggle" in the visualization

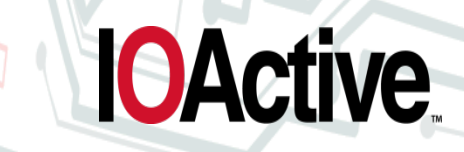

#### **Sensor Noise A Random Walk**

- Just adding randomness
	- It's easy for a human to spot where the spoof starts
	- This doesn't preserve the "spikiness", "width", and "gaps" of the original

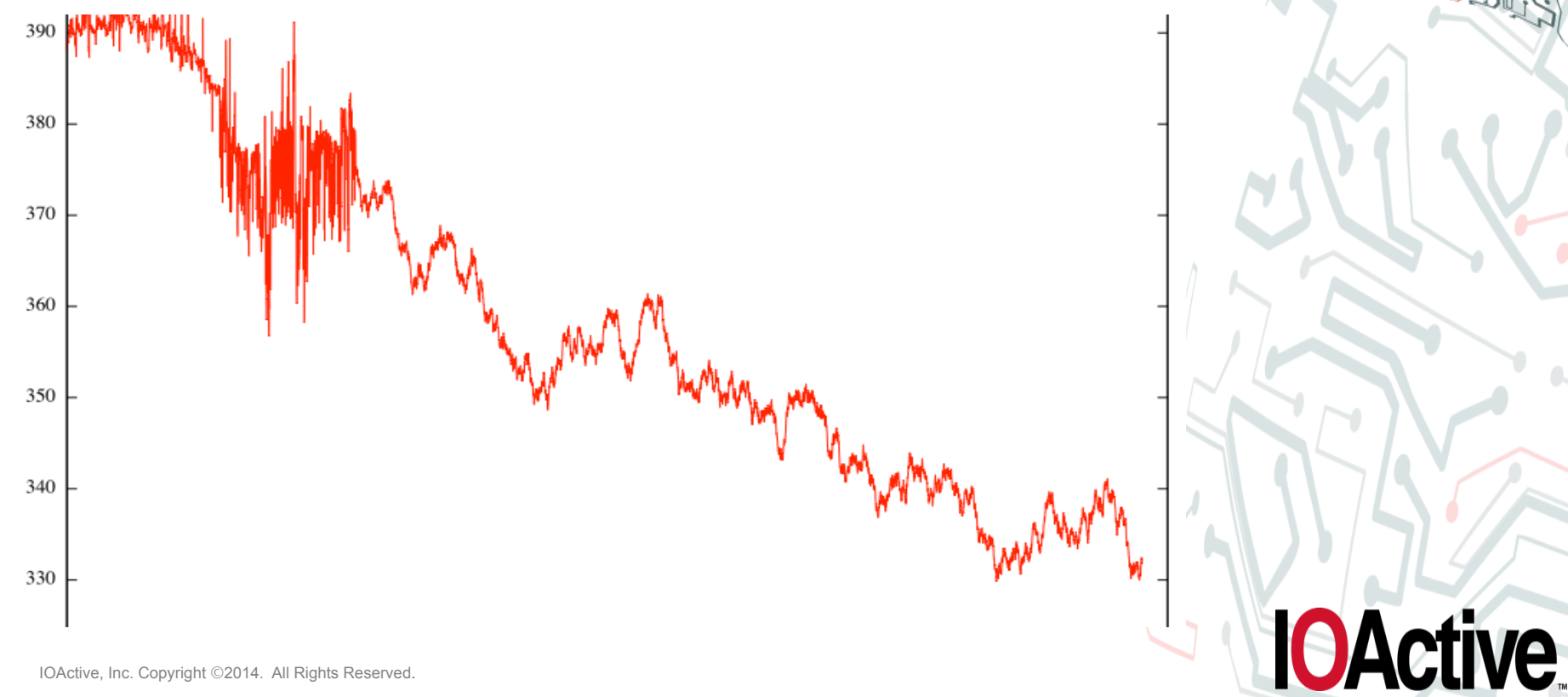

#### **Sensor Noise**

• If you're a math major, you're probably shouting "Yeah! FFT!"

**IOActive** 

Total Flash **Your Favorite FFT Library** 

This won't fit

IOActive, Inc. Copyright ©2014. All Rights Reserved.

# **Scaling and Shifting**

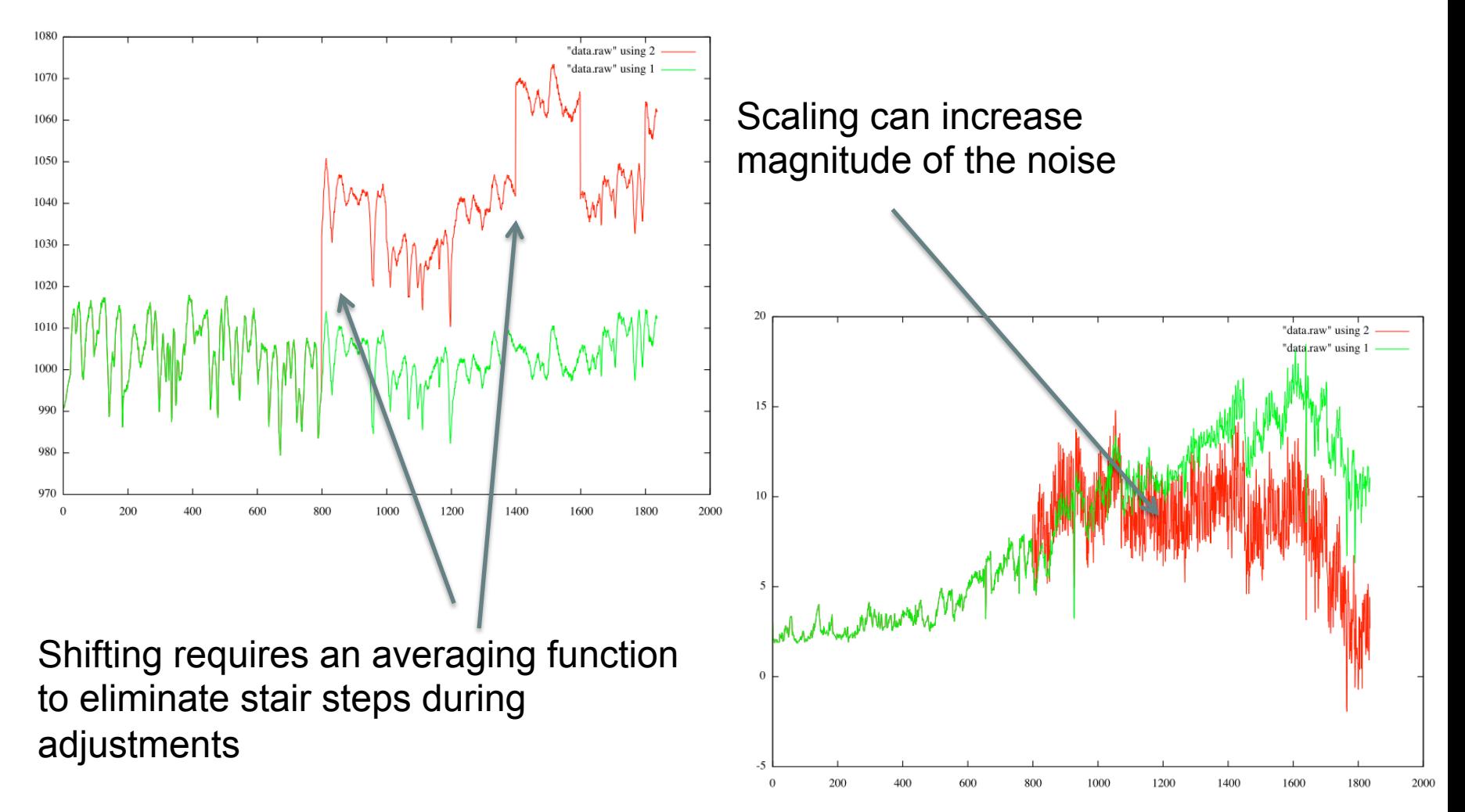

These are solvable problems but they grow bigger as you try to get it right

- Most of these techniques require that the attacker have access to previously recorded data to get the algorithm right.
	- What if we don't get to see the sensor noise before we start?
- Runs analysis can spoof the sensor noise with no preknowledge of the data.
- Sensor noise can be treated as a random walk
- Random walks can be characterized through an analysis of the length and frequency of runs

• During a learning phase, count the runs

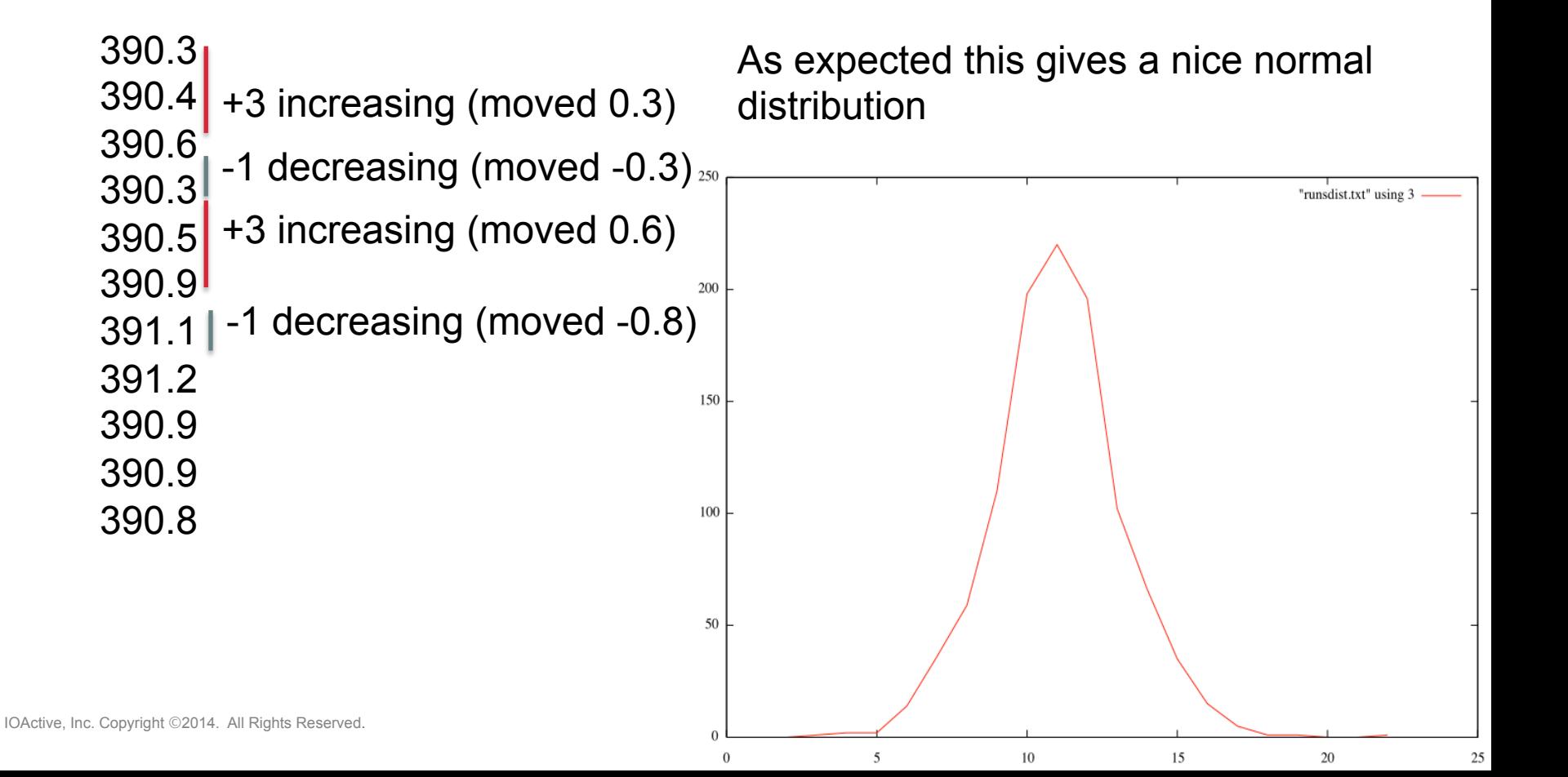

• Taking the average movement of a runs bucket turns into a slope and a length

> Chaining line segments together reproduces the noise

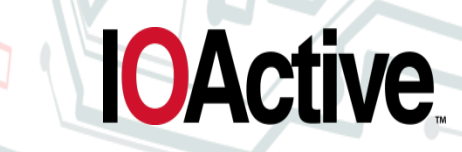

 $+5$   $+4$   $+3$   $-1$ 

 $+4$   $+3$   $-1$   $-2$ 

- The playback algorithm is really simple
	- Add up all the positive/negative buckets
	- Choose a random number 0<x<sum(buckets)
	- Move by average bucket value for bucket samples
	- If desired is above current, choose from positive buckets otherwise choose from negative buckets

**IOActive.** 

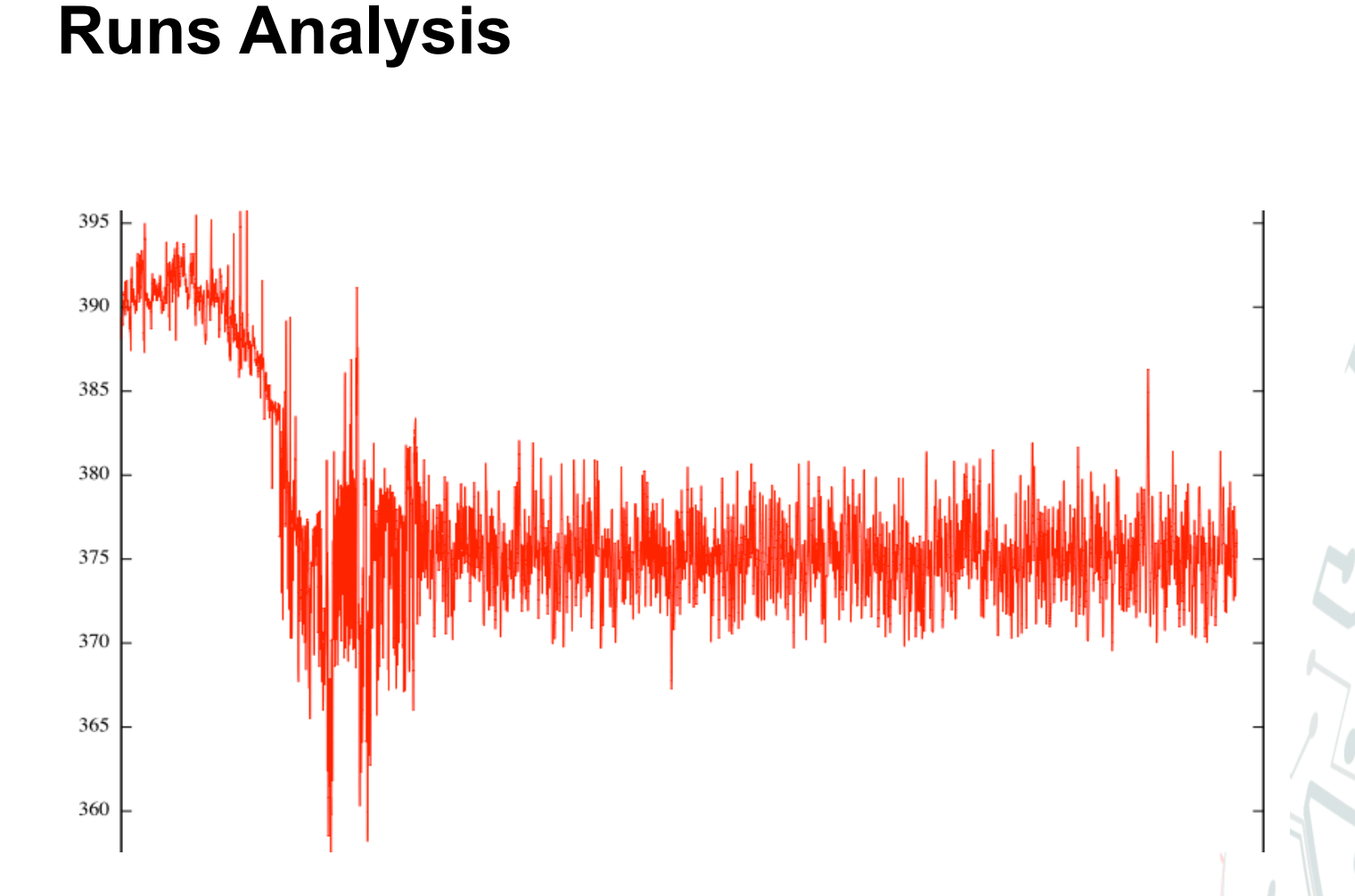

We get nice, believable sensor noise with no prior knowledge of the system

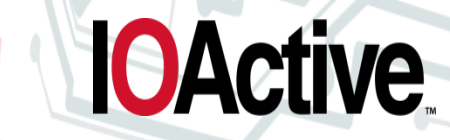

- We have to fit this on the microcontroller. How big is the code+data?
	- Just over 400 bytes depending on linker constraints
	- ARM, X86, and PPC are similar in size
- We can definitely fit that inside a pressure sensor
- Miniaturizing the Attack Code
	- Spoofing with Runs Analysis
	- Triangles for filtering noise
	- Scale-free Matching for Watching the Process
- Inserting the Attack Code into the Firmware
	- MicroOps
	- Binary Normal Form
	- Abusing Needleman Wuncsh to Merge Firmware
	- Metasploit for Firmware
- Demos

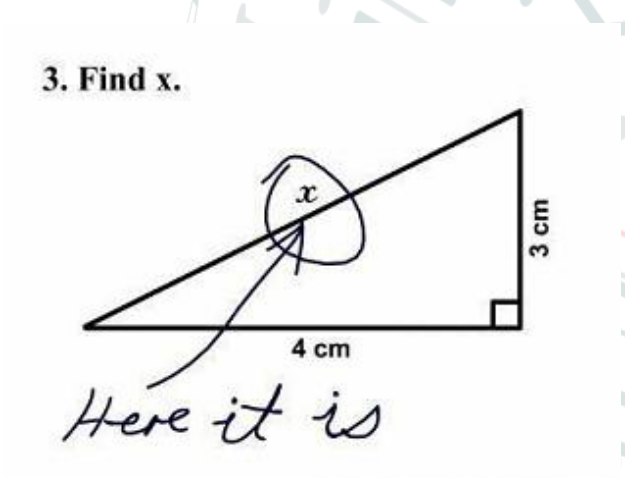

# **Leveling**

- We're going to be attacking the process and making changes
- We need to preserver the small changes that are expected so the forensics guys can match them up later
- We need to remove the big changes so the logs don't show what we've been doing

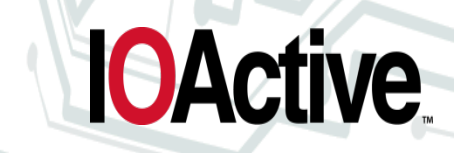

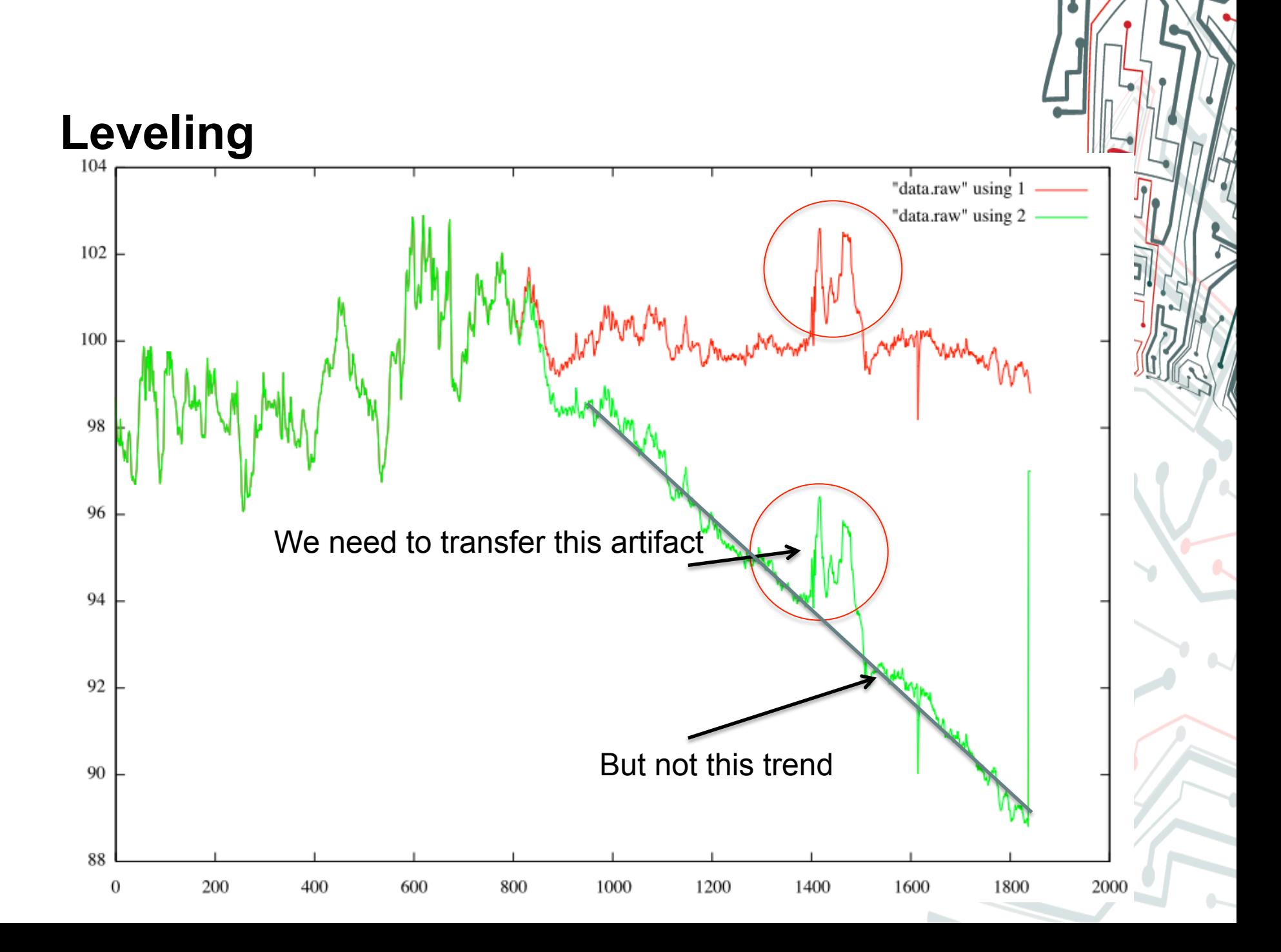

# **Leveling**

- How big is an artifact?
- How big is a disturbance?
- Do I need a different algorithm for every type of signal?
- What if I don't get to see the signal beforehand to choose my algorithm?

#### **Leveling Moving Averages**

- Everyone starts with a moving average to filter out the data from the noise
	- This might not be the best approach
- Even simple algorithms can be large when the size of the data is taken into account

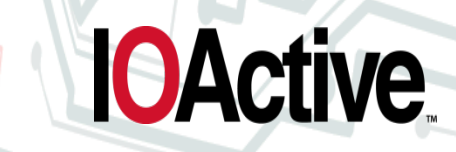

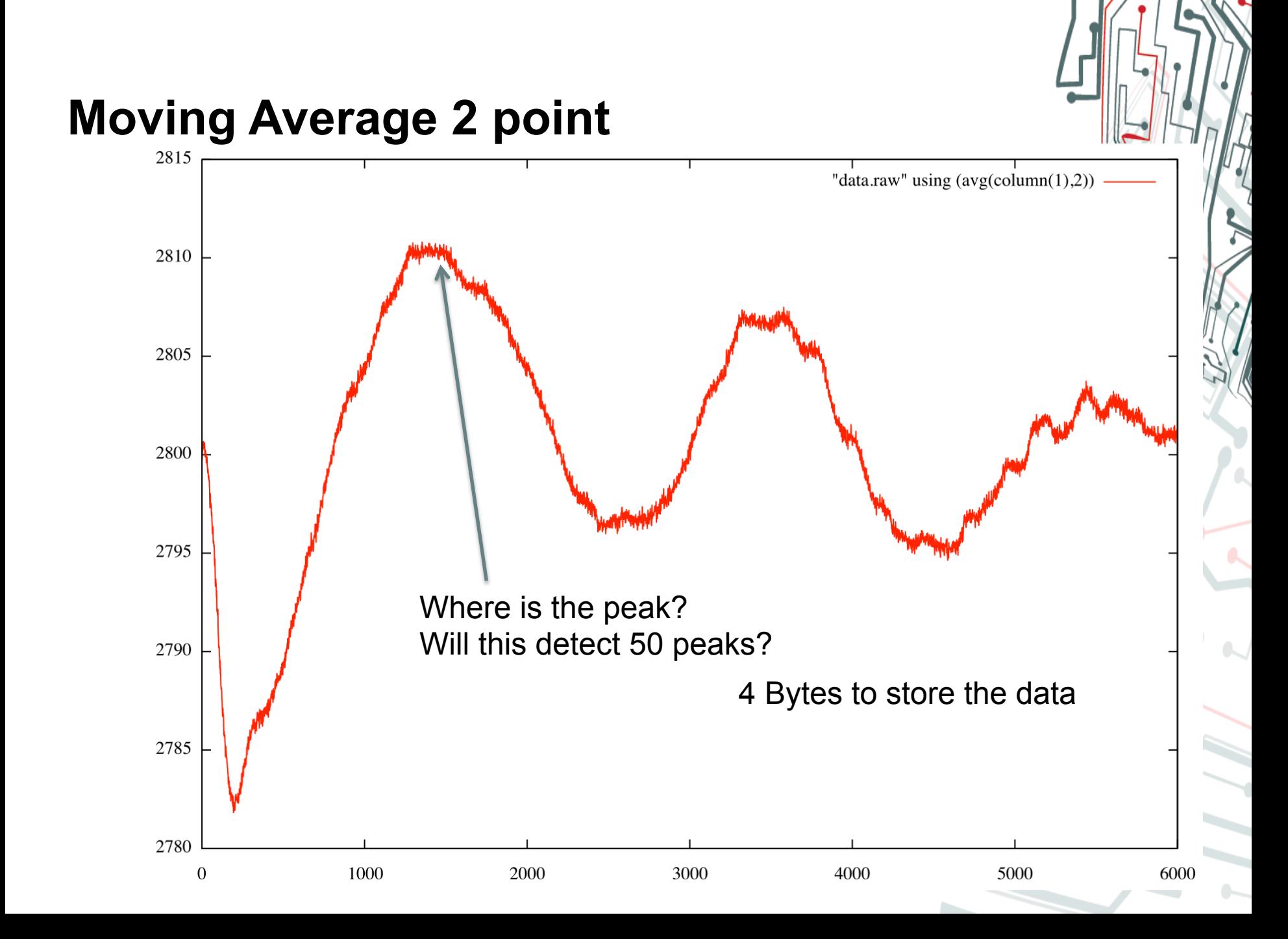

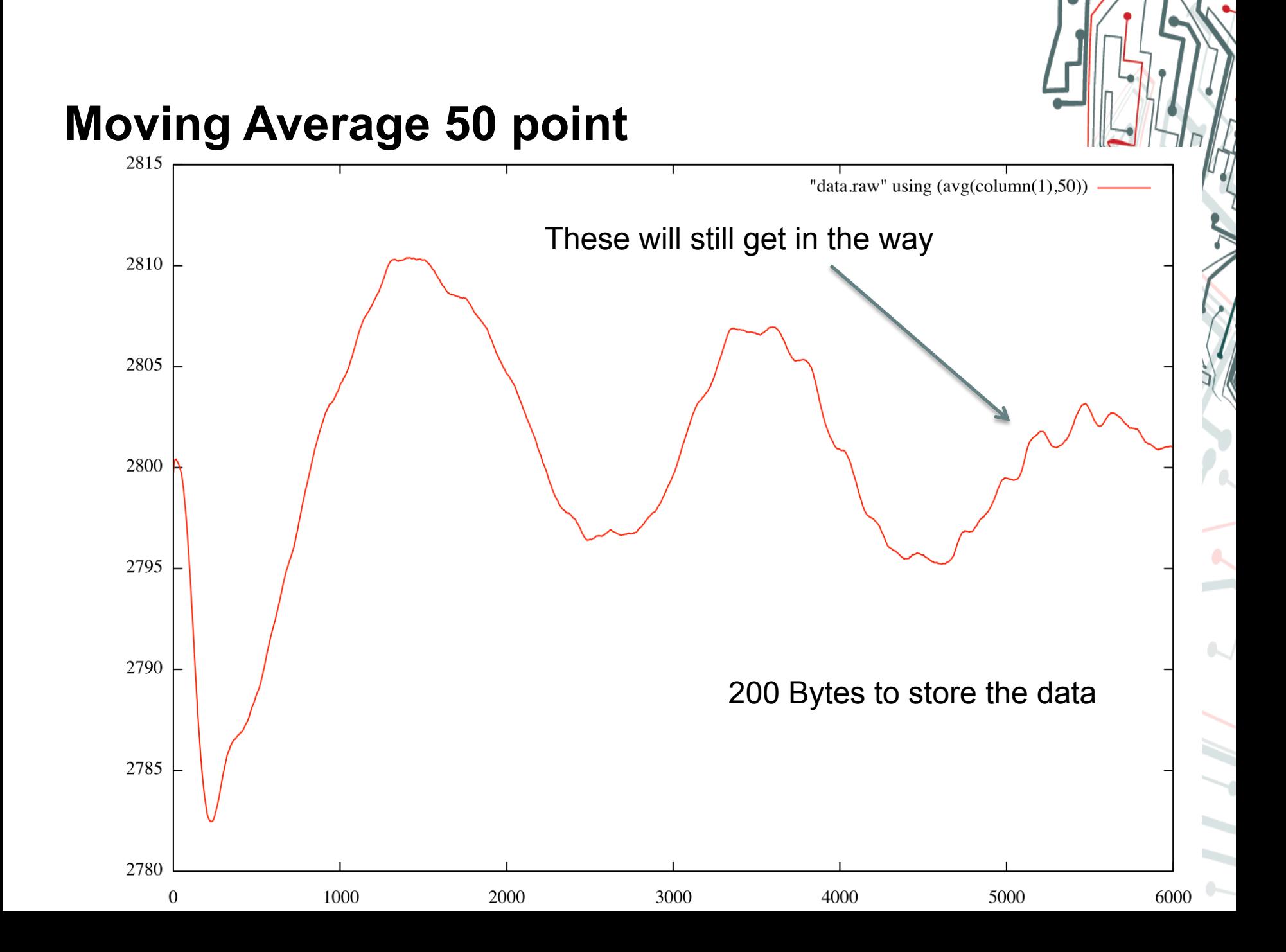

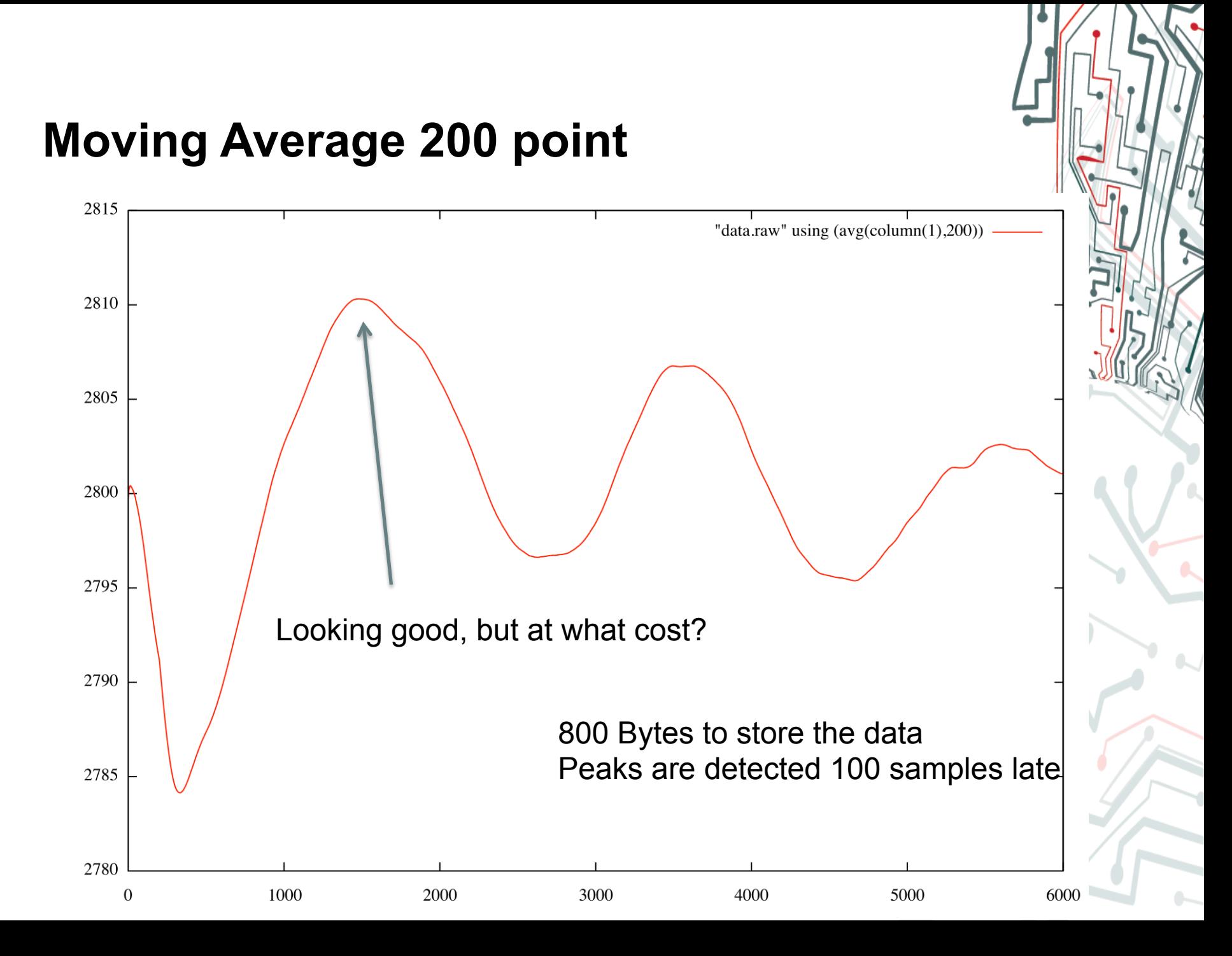

#### **Beyond Moving Averages Fitting Curves to the Data**

- A moving average is an example of a scale-dependent algorithm
- How many points should be applied to smooth out the curve?
	- It's impossible to know without an example of the data
- LOTS of code is needed to deal with scaling factors
	- Mm/Hg, cm/h20, Pascals?
	- More than all the rest of the attack code combined

**IOActive** 

#### **Beyond Moving Averages Scaling and Leveling Algorithms**

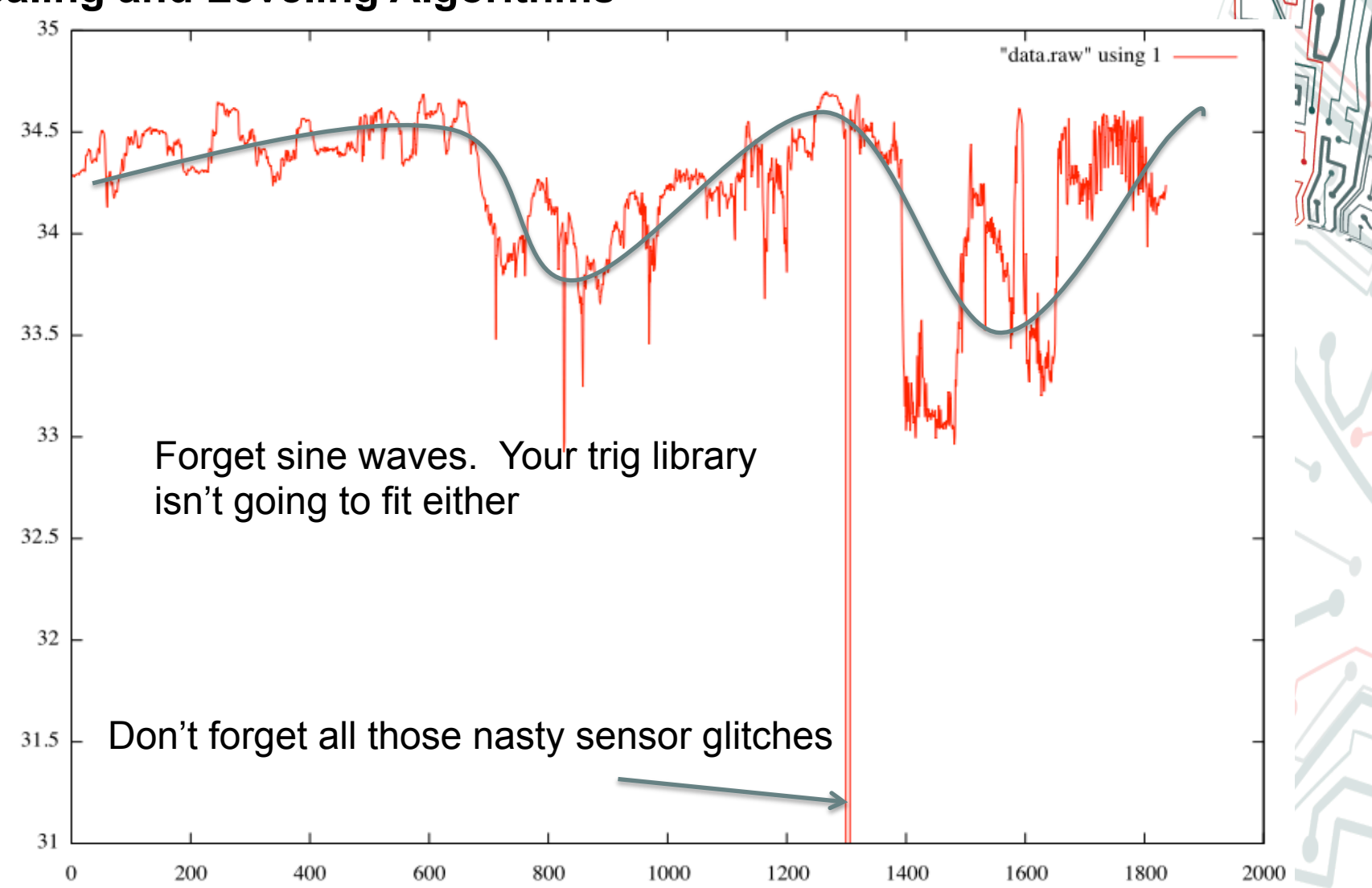

## **Triangles**

- Triangles are a good-enough approximation of the process data
- We just need a very small algorithm to fit triangles onto the process data
- How big is the optimal triangle?
	- The largest features are the ones you care about
	- We need an algorithm that will produce triangles that is scale independent
	- The triangles should all cover a similar area

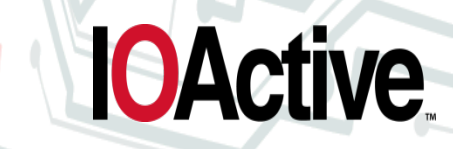

#### **Triangles**

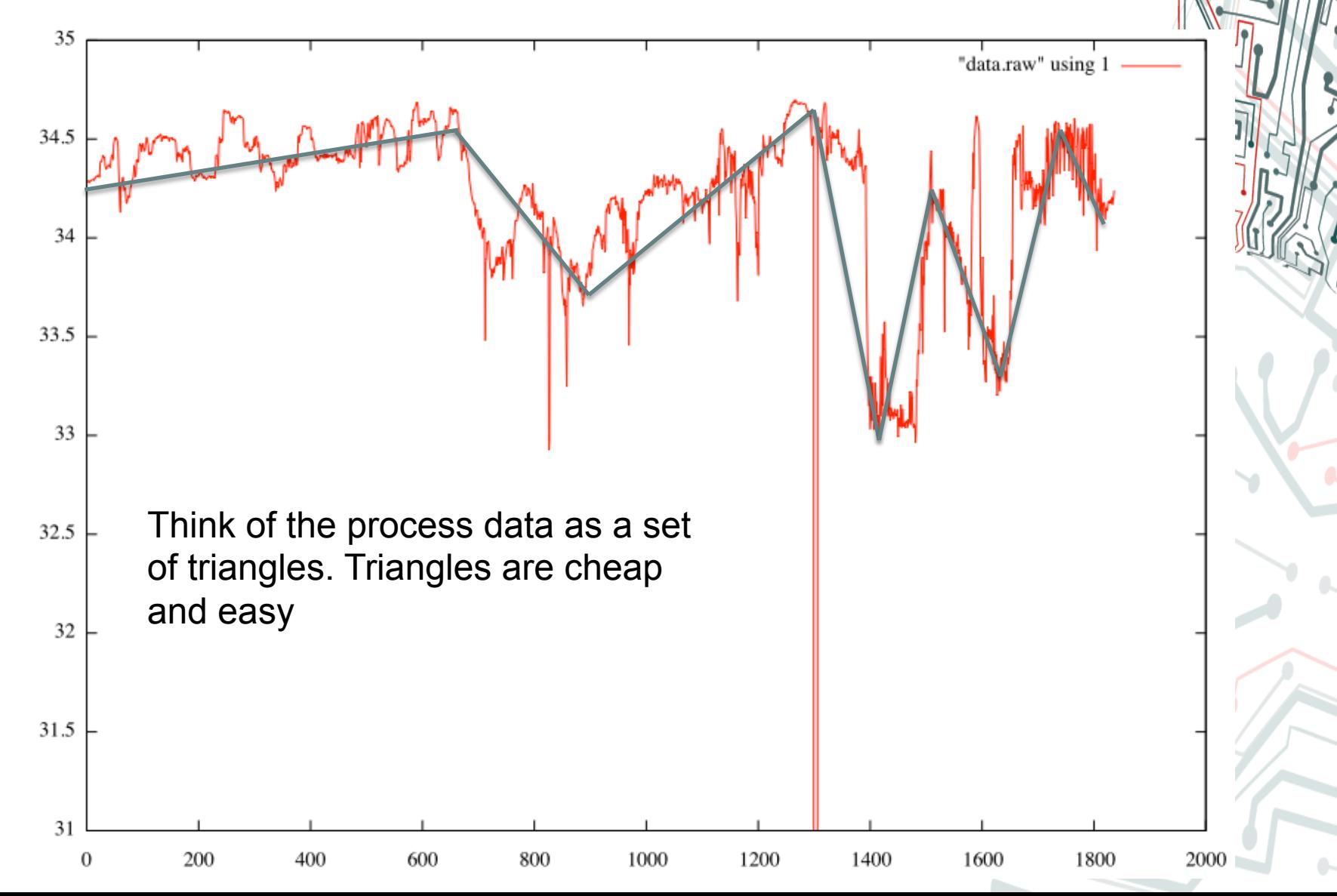

## **Triangles**

- We can make some assumptions about the data
	- The process is not running out of control therefore, it will oscillate as the feedback mechanisms control the process
	- Artifacts smaller than the noise are too small to affect the process
	- There isn't significant hysteresis in the system

#### **Triangles (Still tweaking this one)**

- 1. A simple algorithm
- 2. Declare a vertex at the first value
- 3. Choose an arbitrary starting window n. Calculate or estimate a smoothing factor s=log(n).
- 4. Note the minimum and the maximum values in the window.
- 5. Draw a triangle from the origin through the minimum and maximum values and ending in a vertical line at n.
- 6. Declare a vertex at the midpoint of the vertical line at n.
- 7. Start drawing a second triangle from the vertex using the slopes of the previous triangle.
- 8. Count y,z samples that are above/below the triangle.
- 9. When y or  $z > s$ , declare a vertex at the midpoint of the vertical line through the current sample
- 10. If y<z, increase the slope of the top and decrease the slope of the bottom line otherwise do the opposite
- 11. If the number of samples between the current sample and the last vertex < 4n. then increase n
- 12. If at any time there has been no vertex in 4n samples, declare a vertex at the midpoint of the line through the current sample and decrease n.

**IOActive** 

IOActive, Inc. Copyright ©2014. All Rights Reserved. 13. Go to step 6
## **Triangles**

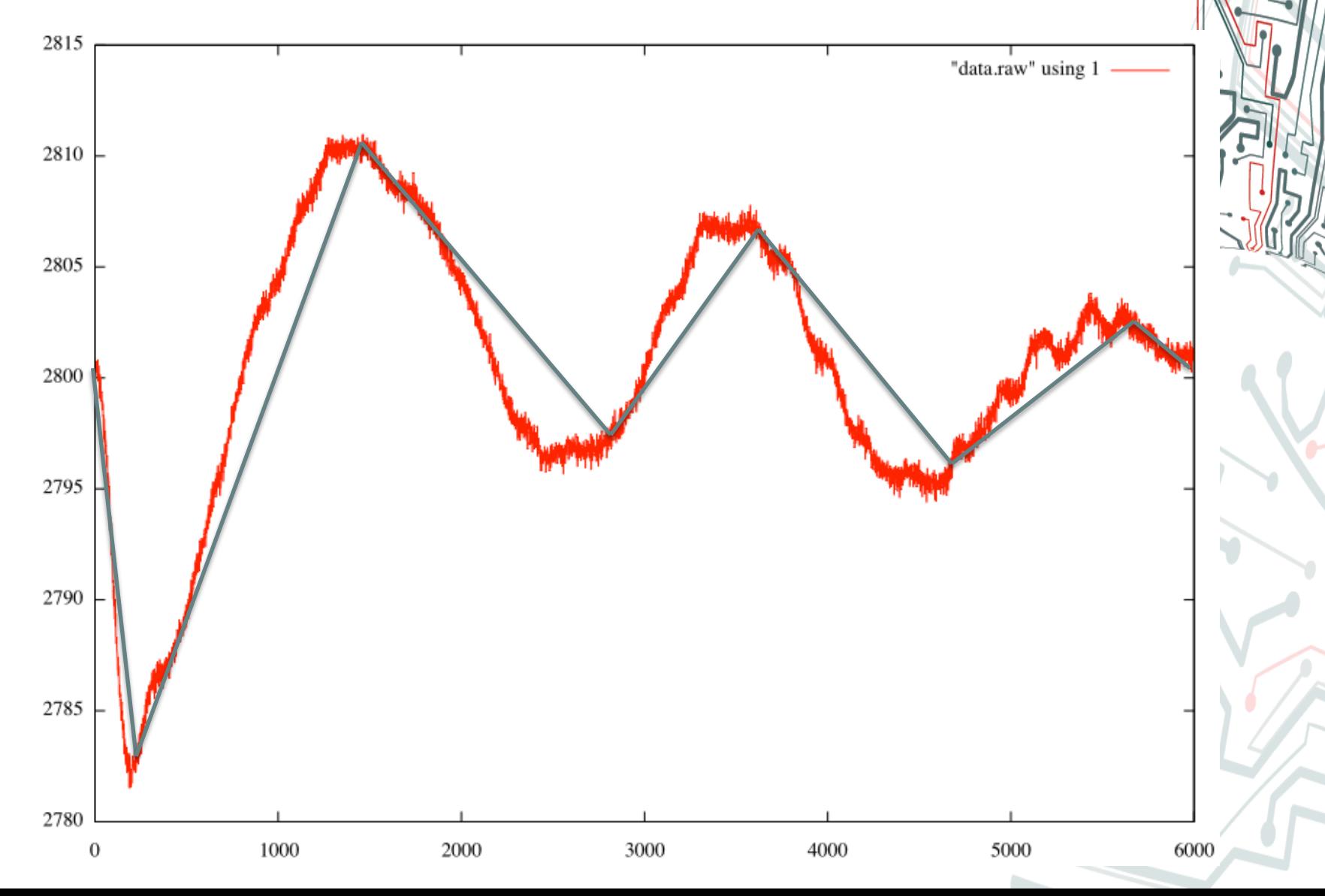

## **Transferring Artifacts**

- Now that the triangles are complete
	- Declare that the midpoint of each line segment should be scaled to the spoof value
	- The difference from the line segment to the observed data is averaged into the spoof data

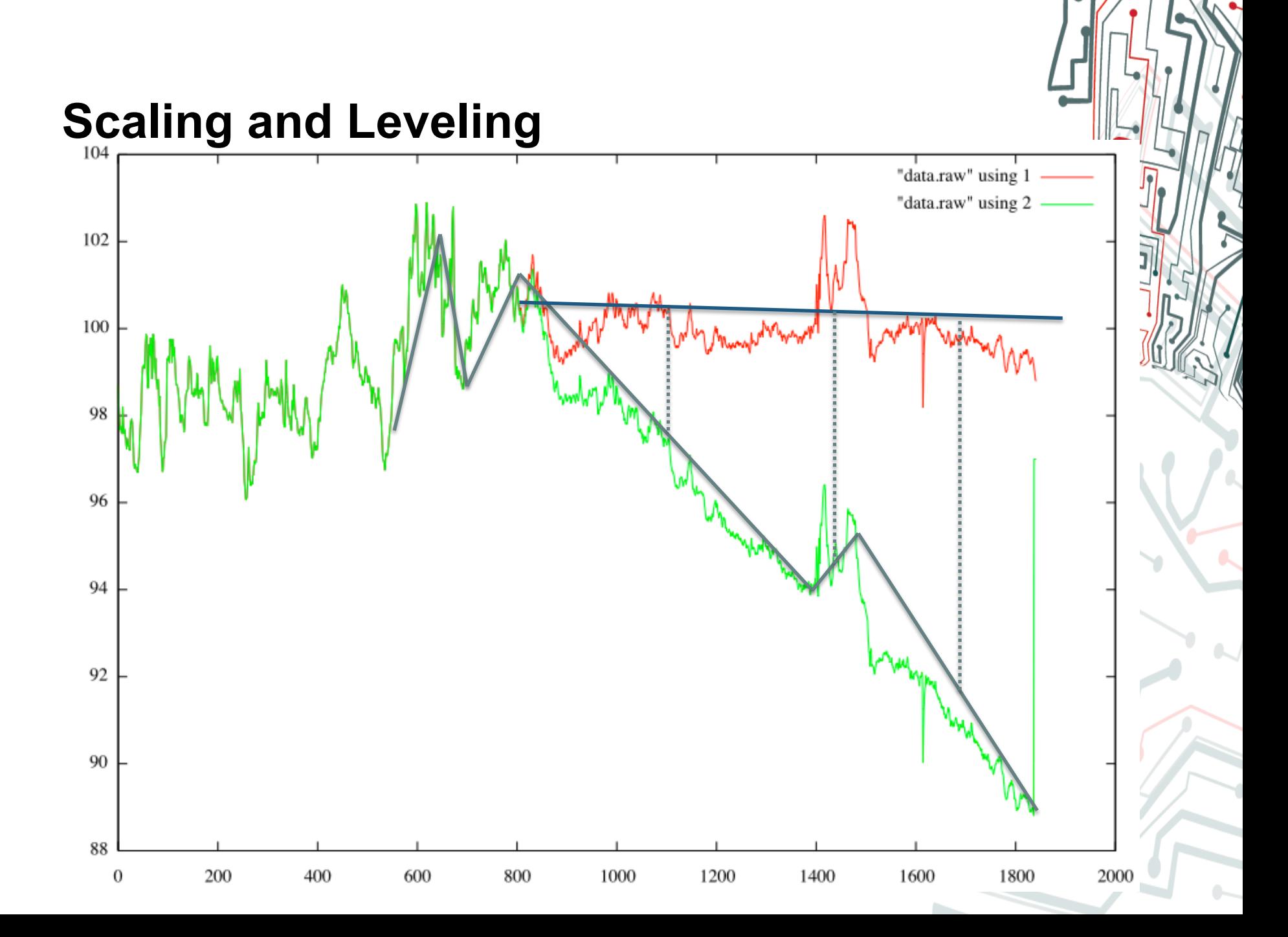

- Miniaturizing the Attack Code
	- Spoofing with Runs Analysis
	- Triangles for Filtering Noise
	- **Scale-free Matching for Watching the Process**
- Inserting the Attack Code into the Firmware
	- MicroOps
	- Binary Normal Form
	- Abusing Needleman Wuncsh to Merge Firmware
	- **Metasploit for Firmware**
- Demos

## **Artifact Extraction**

- We need to spot the pressure wave and the reflected wave
- We can extract the state of the process using the triangles
- This saves CPU time because we're only running this logic when we declare a new vertex

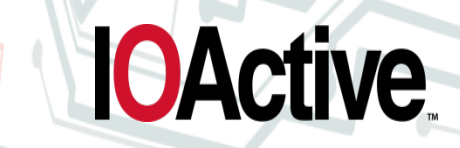

## **Artifact Extraction**

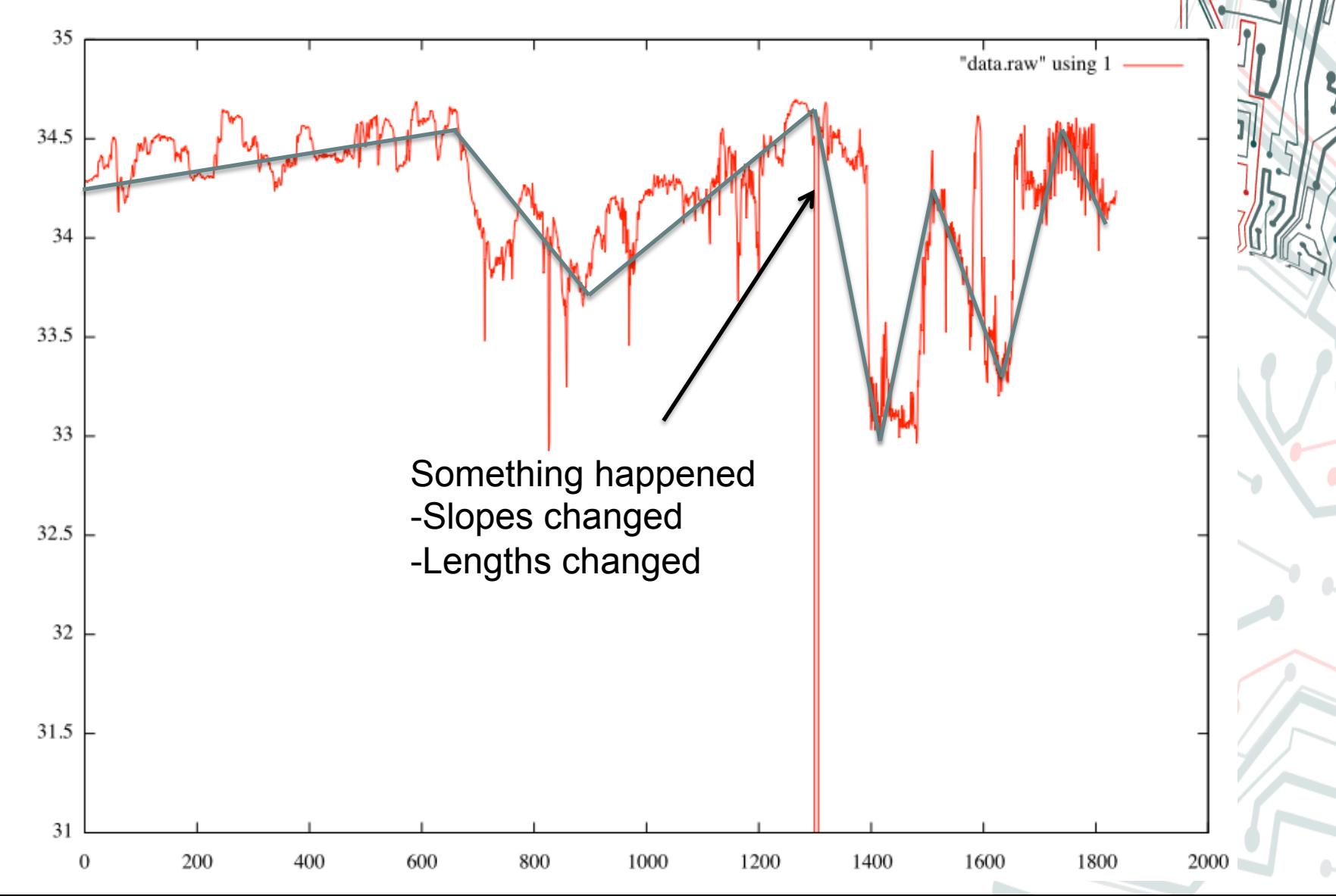

## **Artifact Extraction**

• For our attack model we only need two artifacts

 $2X + Y$ 

4

**IOActive** 

- When did the pressure wave hit?
- When did the reflected wave hit?

## **Scale Free Description**

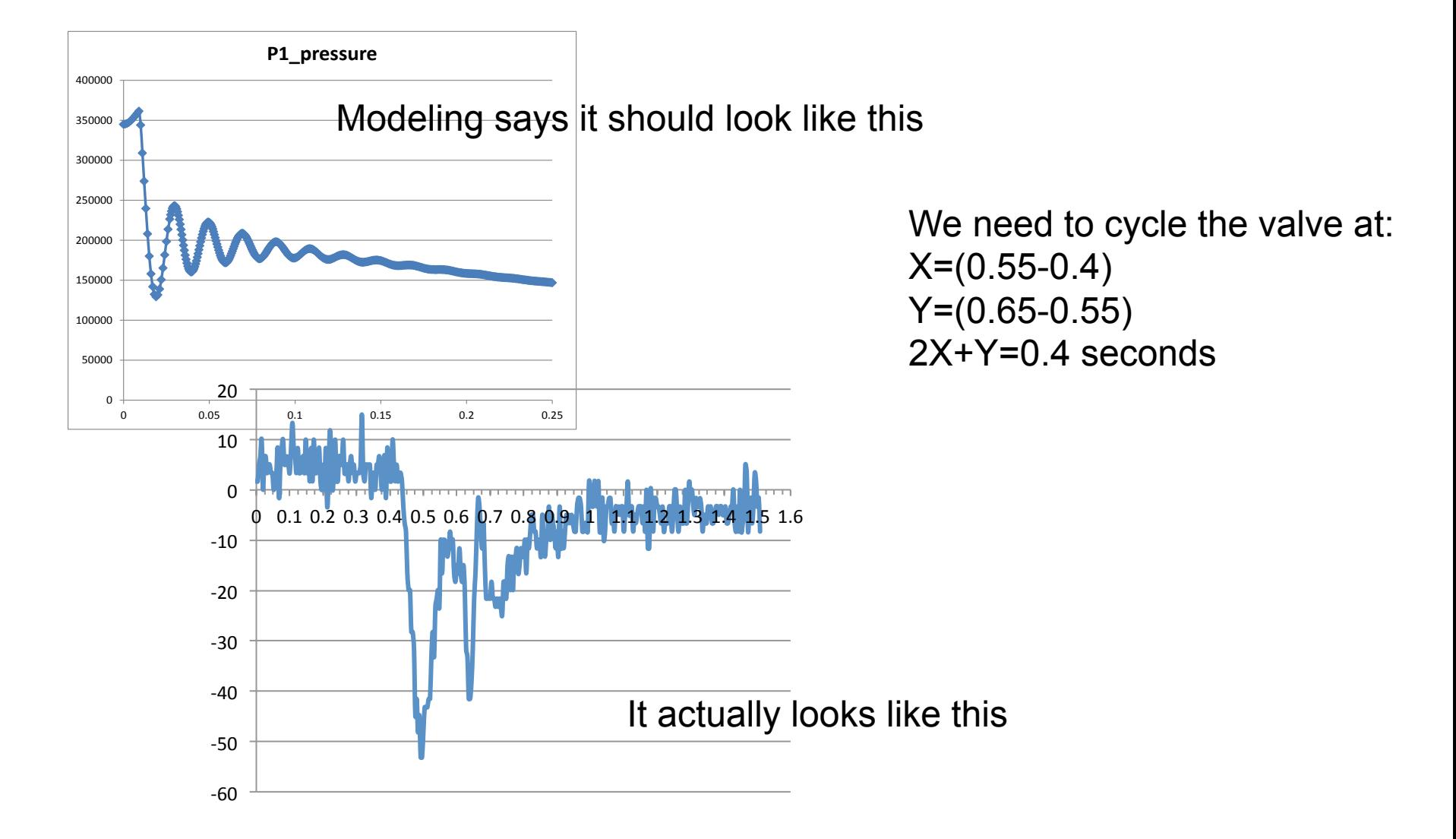

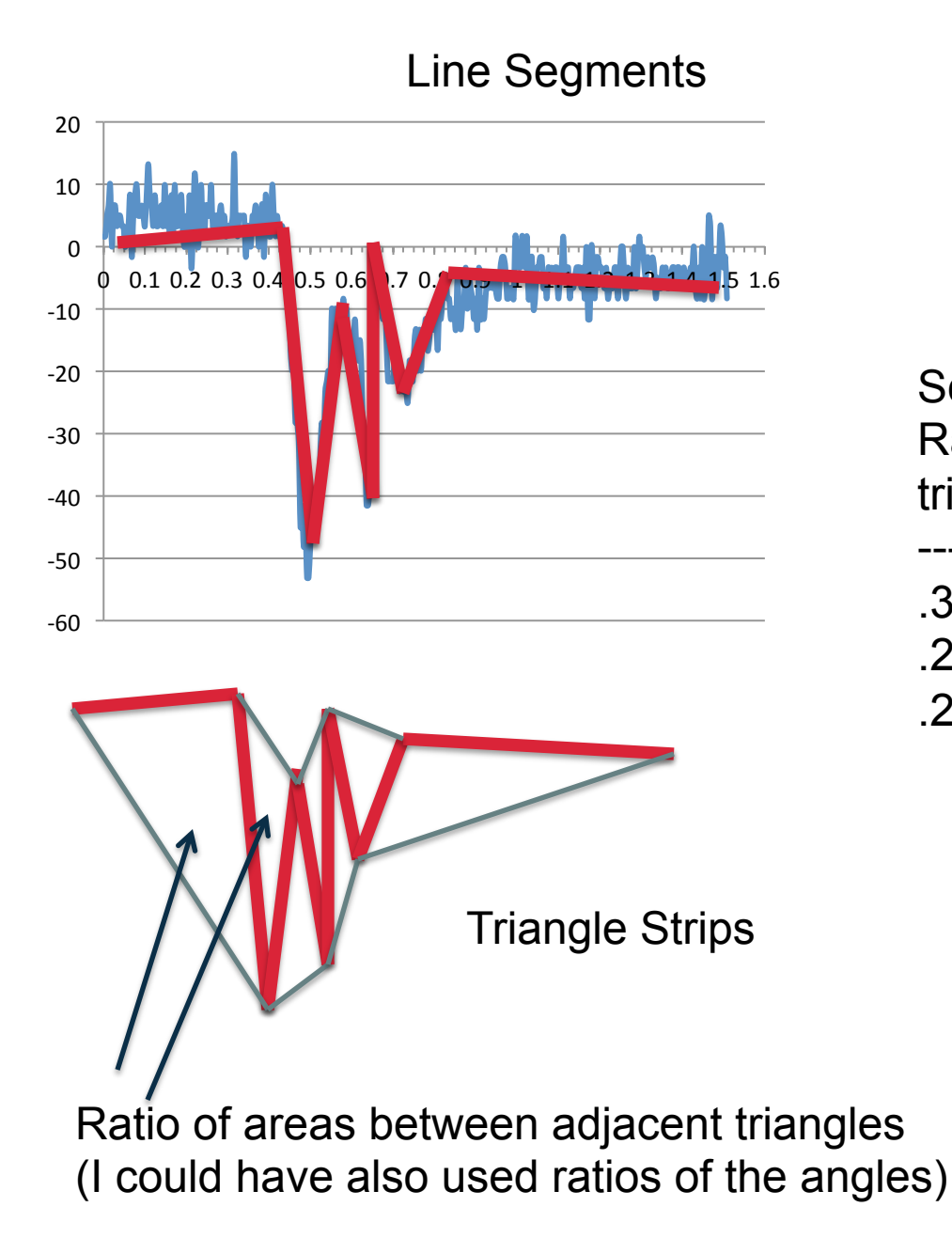

Scale Free Description-Ratio of areas of adjacent triangles ------------------------------

**IOActive** 

.31-.33 .29-.33 .21-.29

## **Triangles**

- How big is the triangle algorithm? We have to fit it into a pressure sensor, after all.
	- Approx 700 bytes (Ouch!)

## **Total Size**

- Sensor Noise  $\sim$  400 bytes
- Triangles  $\sim$  700 bytes
- DNP CRC 272 bytes (ouch!)
- Protocol and Glue Logic  $\sim$  600 bytes
- Total Payload 2174 bytes
	- That's about 0.7% of the total flash

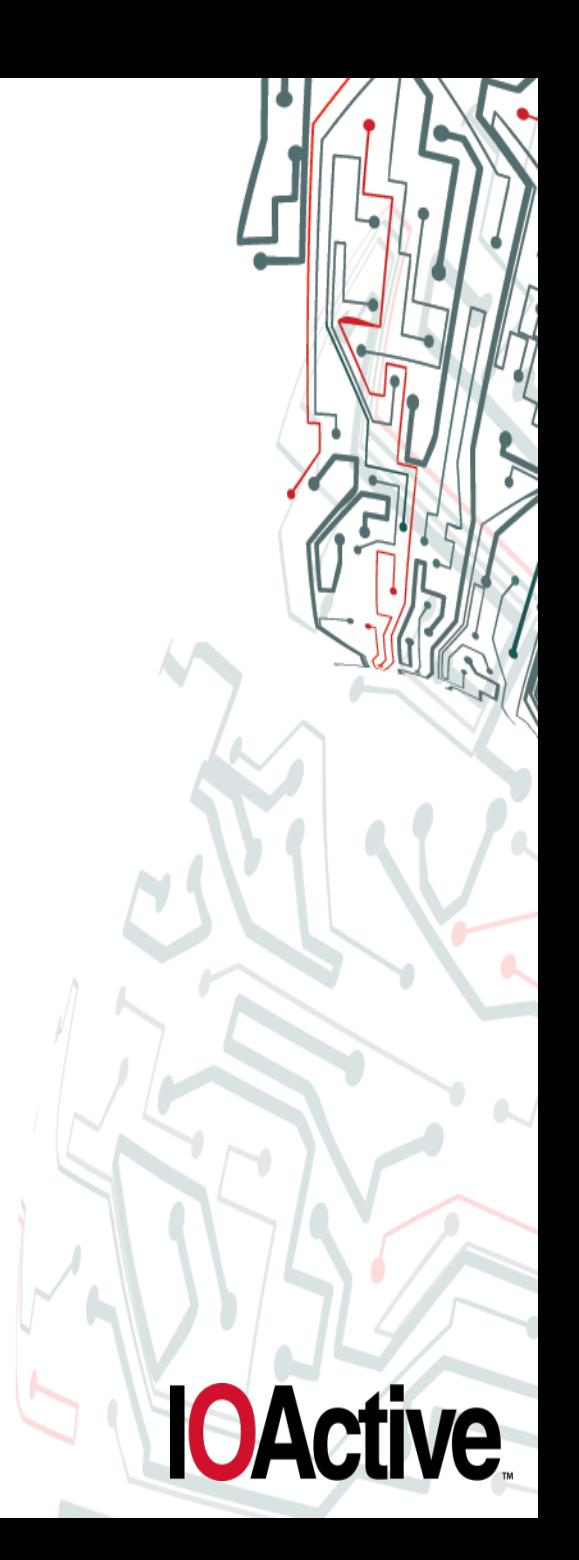

## **Act II – Inserting the Code into the Firmware**

Popcorn Alert! Lots of assembly ahead

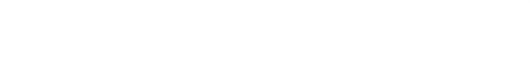

**IOActive** 

IOActive, Inc. Copyright ©2014. All Rights Reserved.

## **Inserting the Rootkit into the Firmware**

- I still need to make my payload smaller
	- To make it smaller, I need to reuse the existing code.
- **Debugging** 
	- If I'm reusing existing code, how do I debug it?
	- What if the existing code has side effects?
- **Portability** 
	- I don't want to recode my rootkit for every single sensor I want to invade.

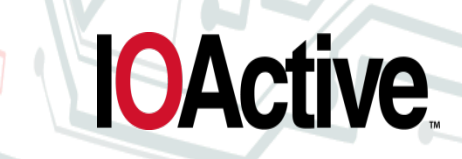

## **Parallel Construction**

- I'm going to write and debug my attack code on my MacBook (X86), debug it, and then deploy it on an pressure sensor (MSP430).
- I need to be able to translate between those two different architectures.

## **Example Code**

```
int CalcSomething(int x){ 
int total = 0;
int i; 
for (i=0; i < x; i++){
           total=total+i; 
} 
return total;
```
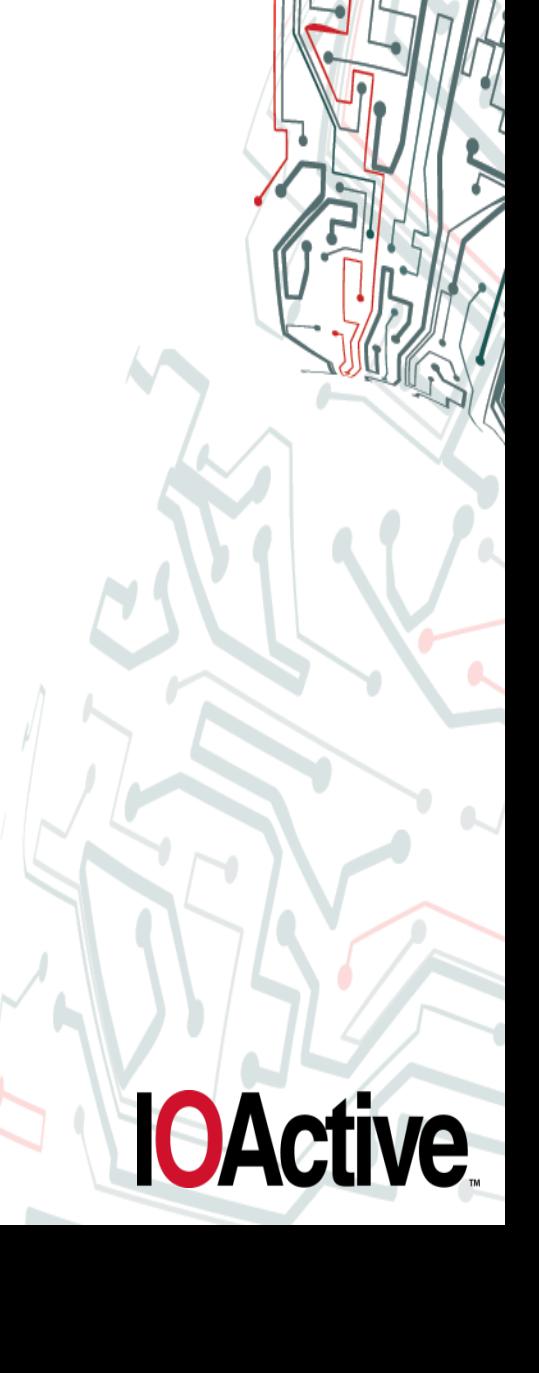

}

## **MSP430 Assembly**

.def CalcSomething CalcSomething: push.w R4  $mov.w$  $SP, R4$ incd.w R4 add.w #OFFFAh, SP w.vom  $R15$ , OFFFCh $(R4)$ clr.w  $OFFBh(R4)$ clr.w  $OFFAh(R4)$ jmp  $loc<sub>22</sub>$ 

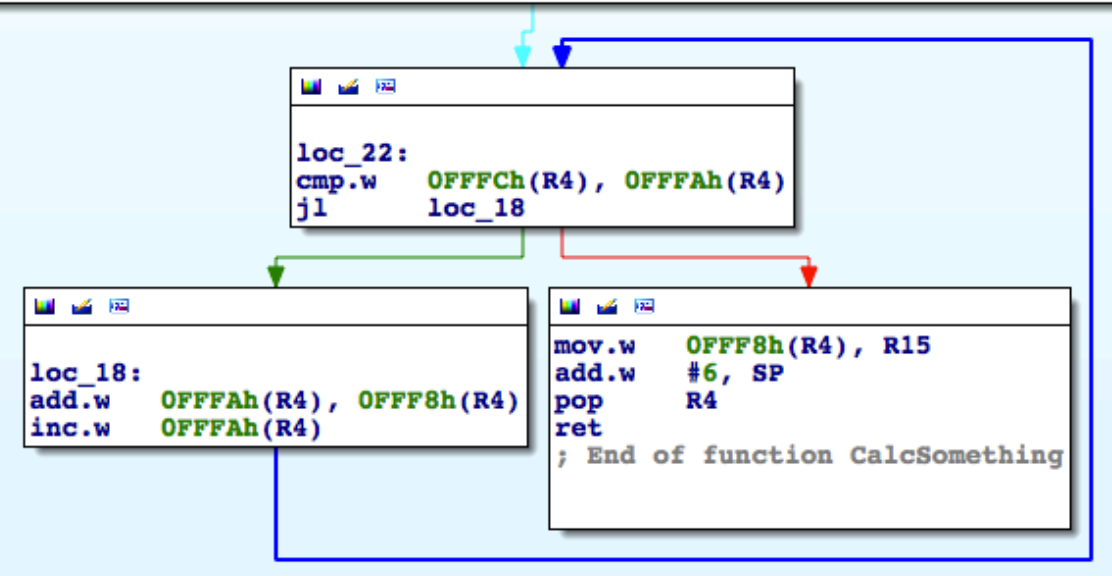

**IOActive** 

## **ARM Assembly**

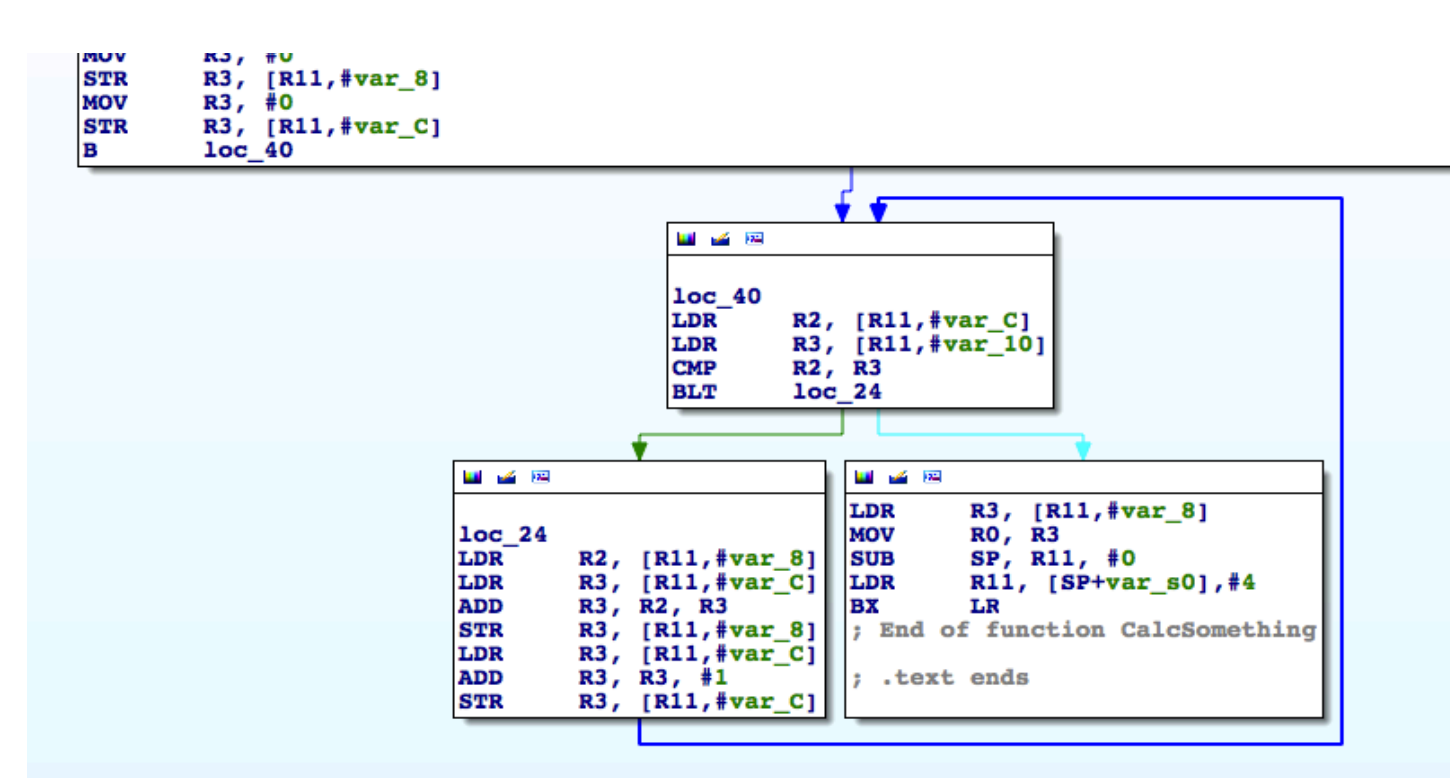

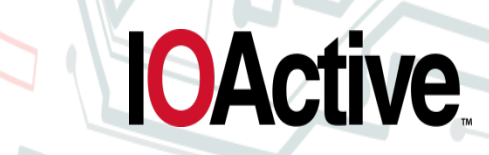

## **Are they different?**

We can't directly compare the two assemblies

VS

**IOActive** 

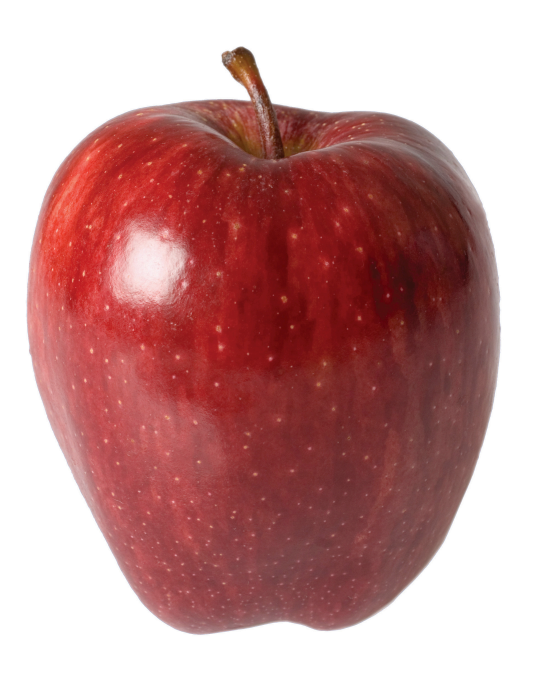

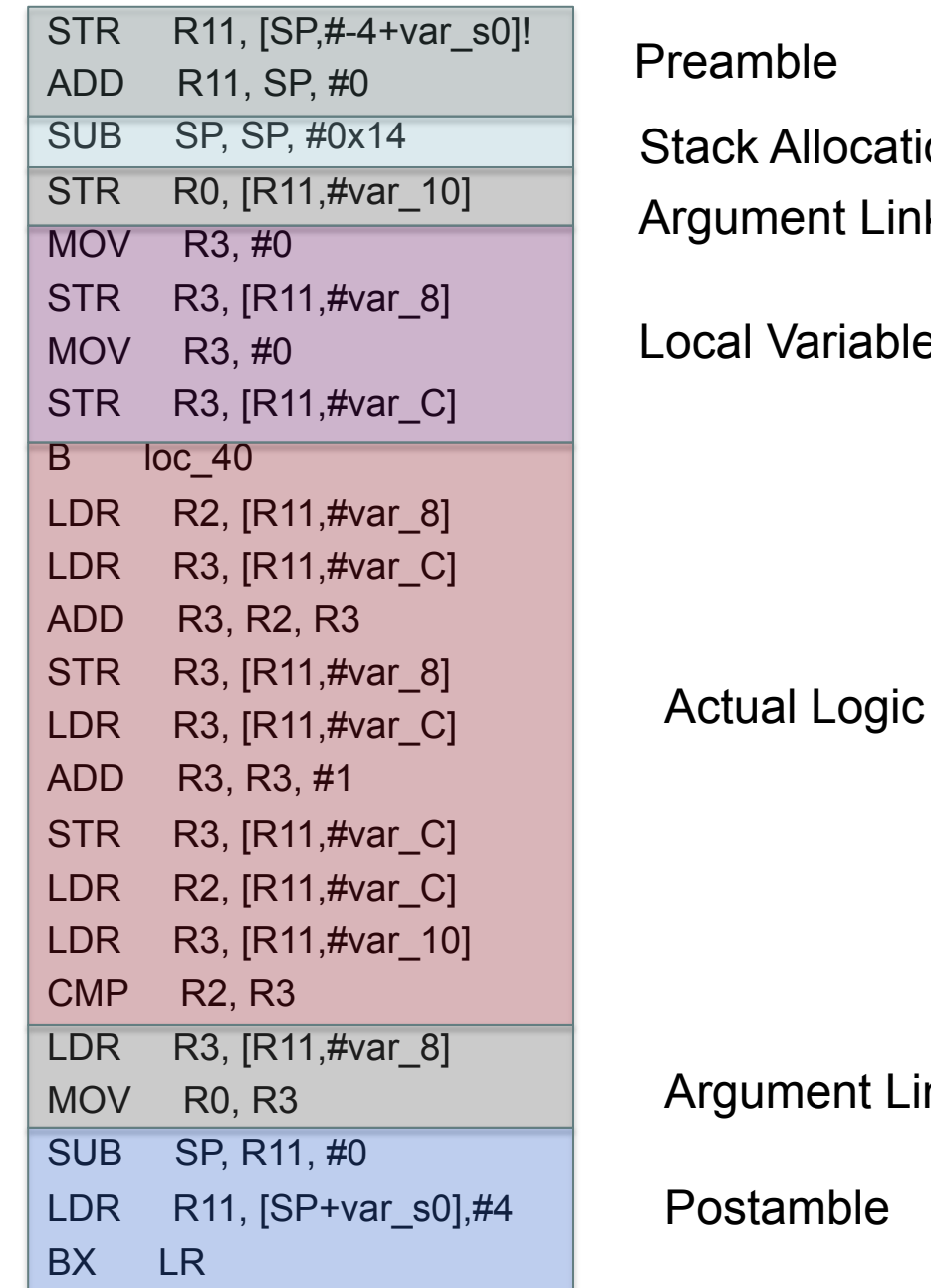

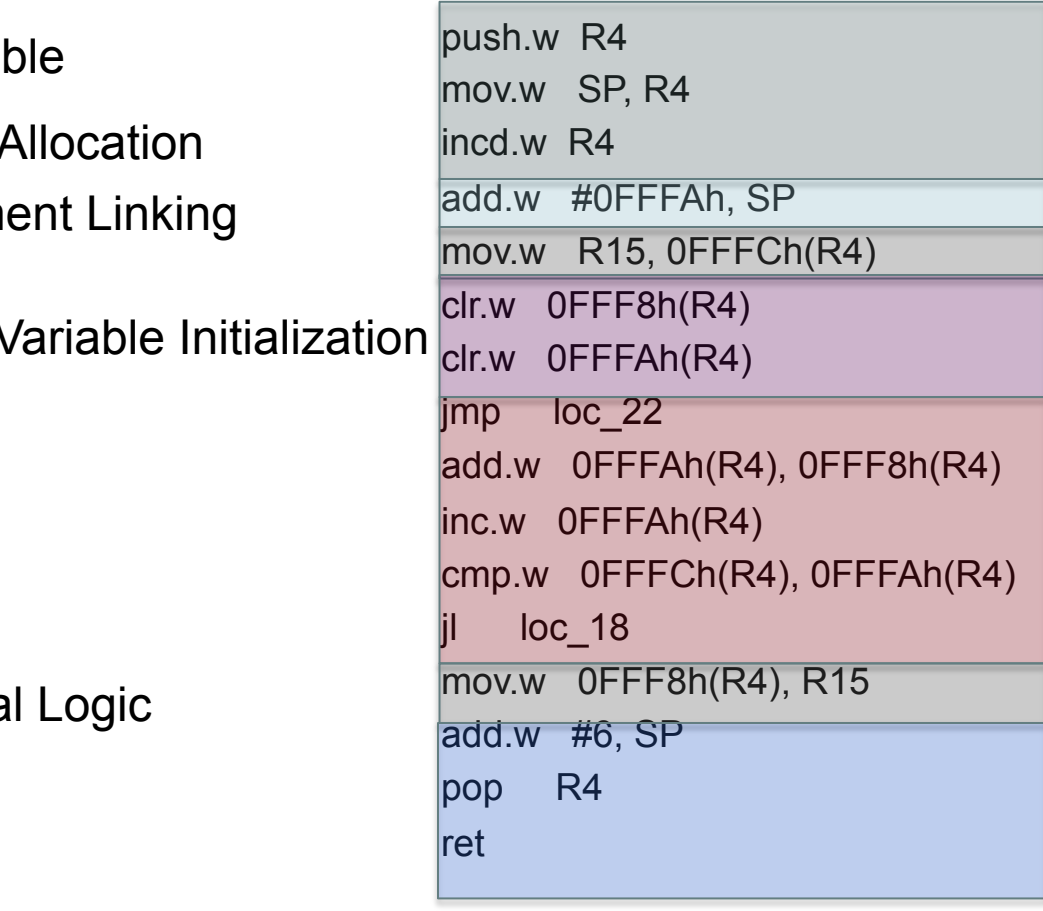

ment Linking

amble

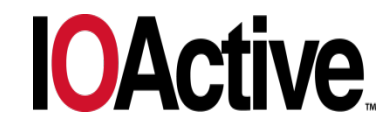

- Miniaturizing the Attack Code
	- Spoofing with Runs Analysis
	- Triangles for Filtering Noise
	- Scale-free Matching for Watching the Process
- Inserting the Attack Code into the Firmware
	- MicroOps
	- Binary Normal Form
	- Abusing Needleman Wuncsh to Merge Firmware

PUSH EAX

**IOActive** 

[ESP]:=EAX ESP:=ESP-4

- Metasploit for Firmware
- Demos

## **MicroOps**

- Assembly language operations are actually complex
	- They can be described using several smaller operations
- Push EAX is actually complex instruction with two operations
	- Subtract 4 from the stack pointer
	- Move EAX into the memory pointed to by the stack pointer

# ESP:=ESP-4 [ESP]:=EAX PUSH EAX

**IOActive** 

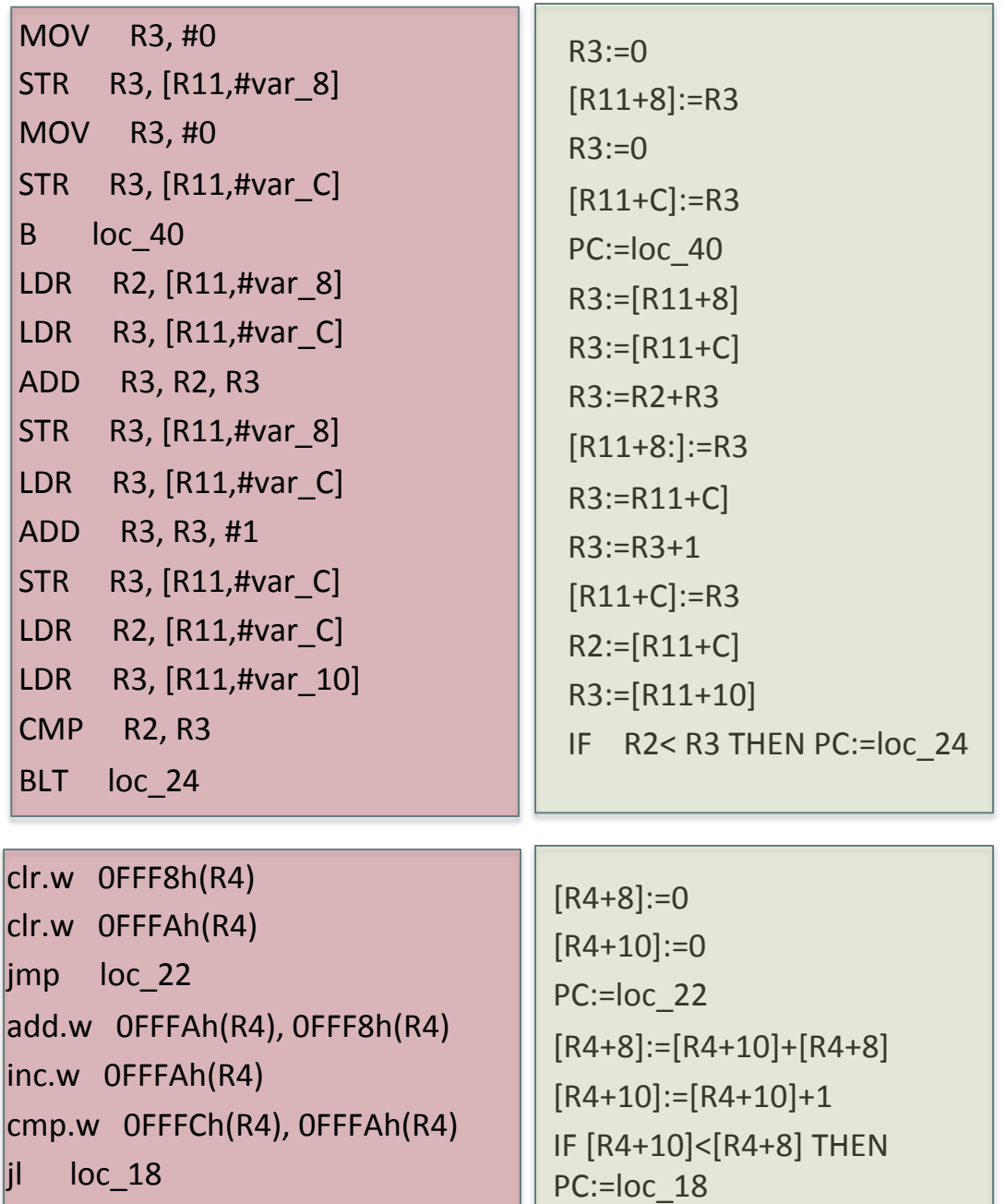

Let's break these two down into MicroOps

Apples->Pears Oranges->Pears

Now They are the same language!

But….Not exactly the same yet

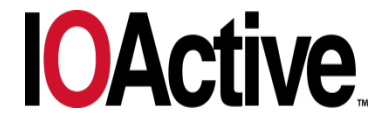

IOActive, Inc. Copyright ©2014. All Rights Reserved.

- Miniaturizing the Attack Code
	- Spoofing with Runs Analysis
	- Triangles for Filtering Noise
	- Scale-free Matching for Watching the Process
- Inserting the Attack Code into the Firmware
	- MicroOps
	- Binary Normal Form
	- Abusing Needleman Wuncsh to Merge Firmware
	- Metasploit for Firmware
- Demos

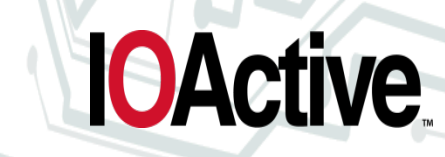

## **Binary Normal Form (BNF)**

- What we need is a set of rules. Tame the chaos.
- I call this set of rules Binary Normal Form
- We apply all the rules, we have a good chance of converting the structure of the two MicroOp trees into the same tree.

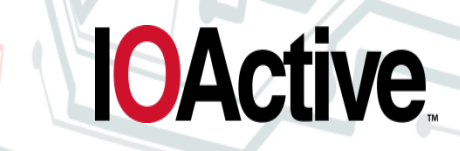

## **Binary Normal Form**

- 1. All loads and stores are via a register.
- 2. All branches are positive form "Jump if Equal" instead of "Jump if not Equal".
- 3. The true branch always comes first (Jump to false).

 $\mathbf 4$  .

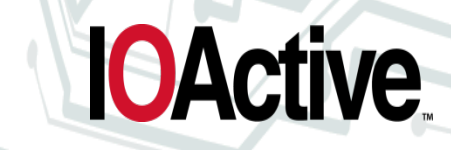

## **Binary Normal Form**

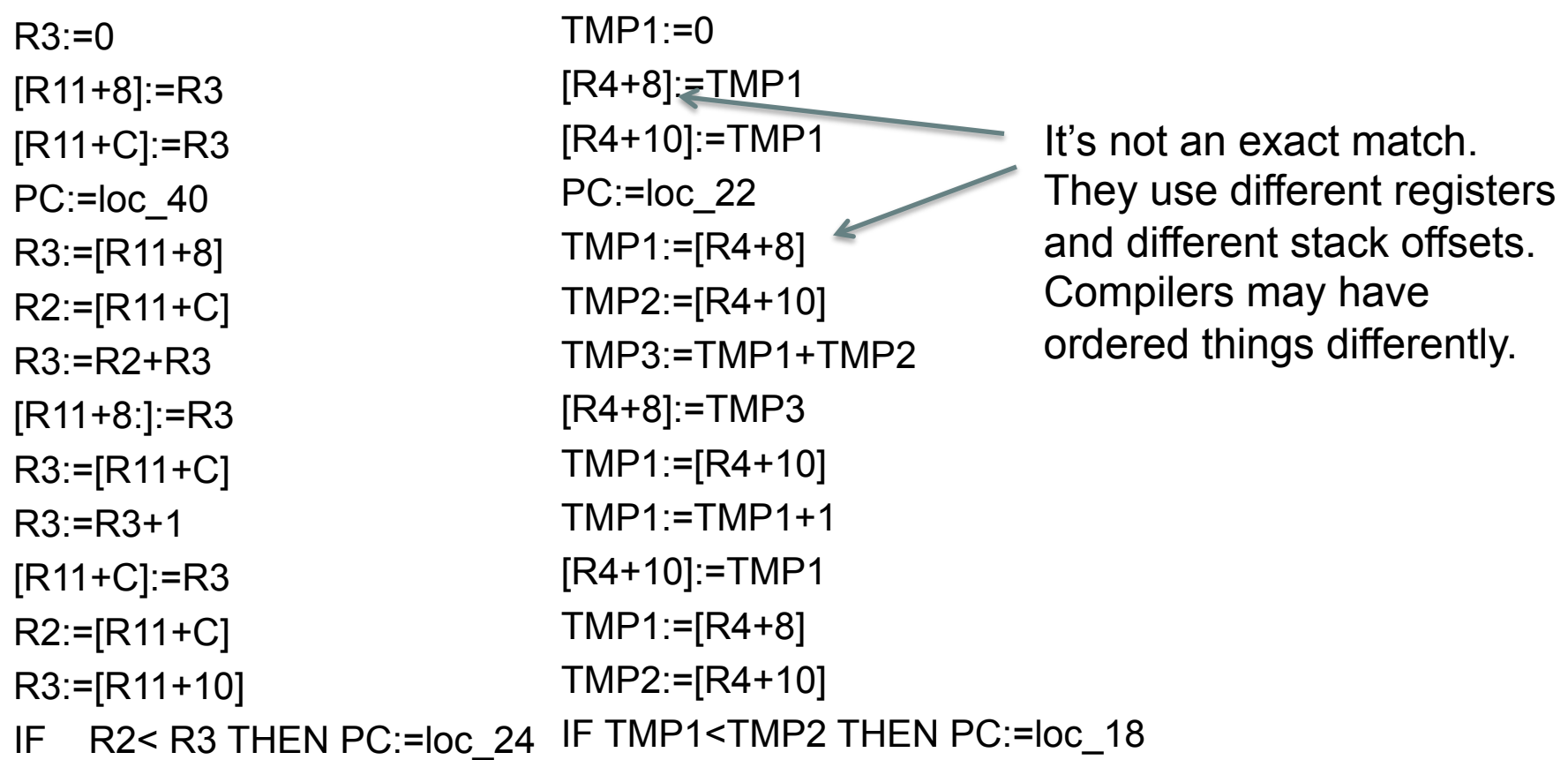

**IOActive** 

### Excellent! They kinda match!!

## **Infinite Register File**

- What can we do to normalize the registers and stack variables?
- It would be a shame we couldn't compare two chunks of code simply because the compiler chose a different register.
- If there were an infinite number of registers, a compiler would never need to reuse them.
	- There would also be no need for stack variables.

## **Infinite Register File**

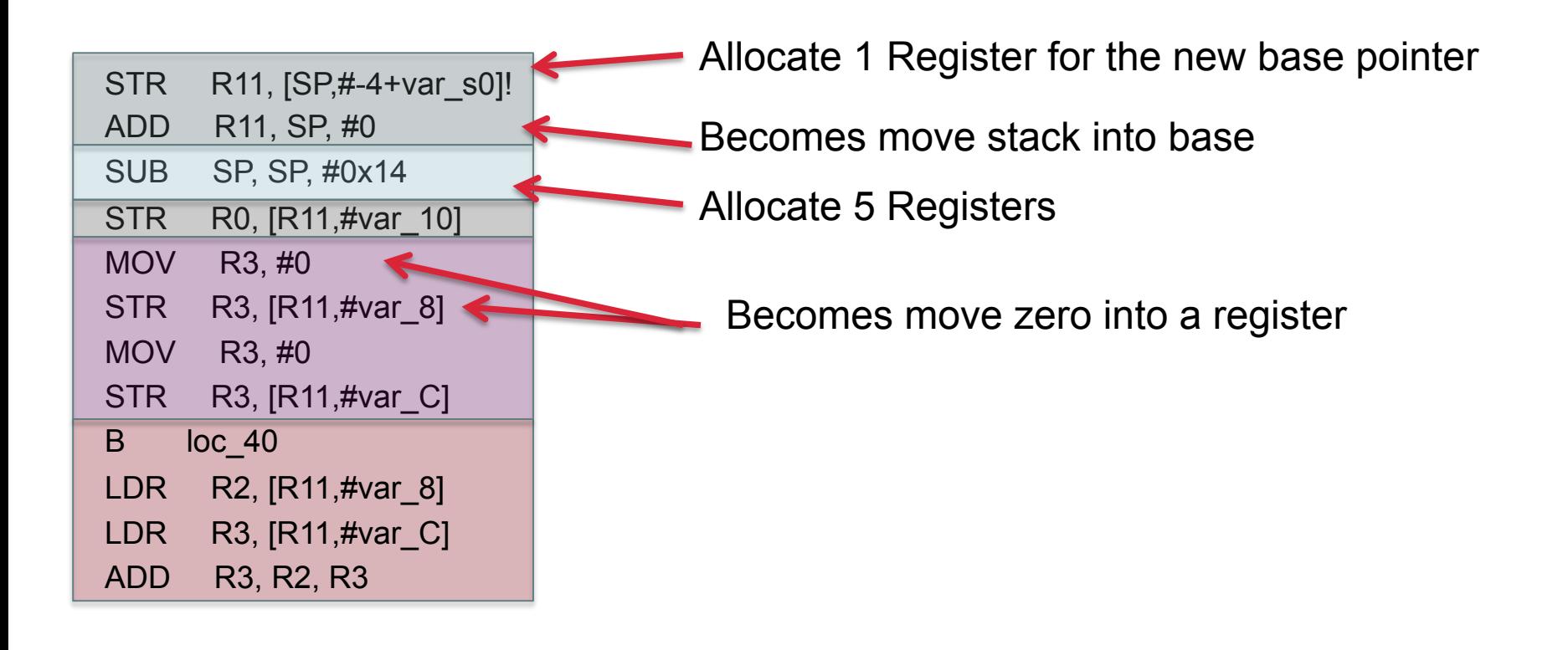

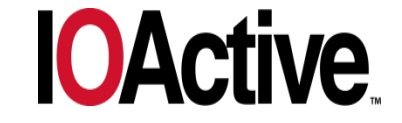

## **Infinite Register File**

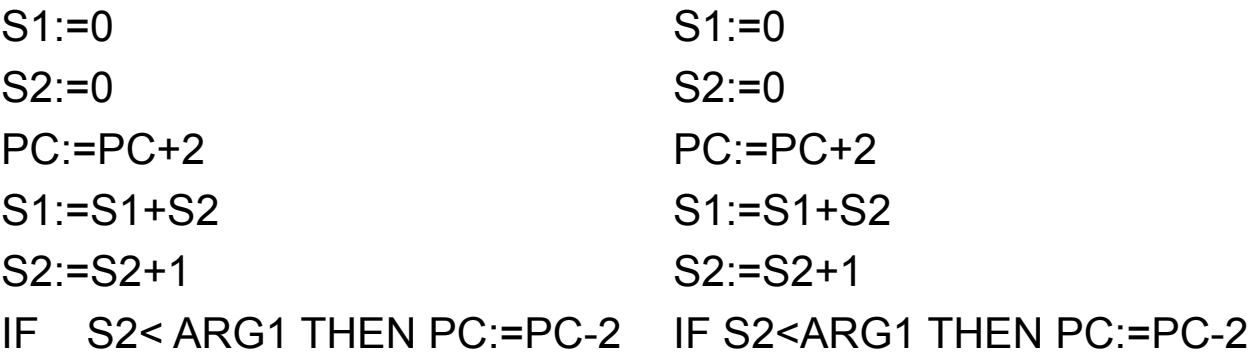

- Nasty stack operations are eliminated
- The two code segments match!
- We can say that they are the same logic (minus the register width).

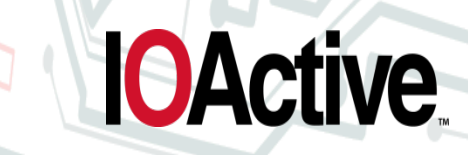

- Miniaturizing the Attack Code
	- Spoofing with Runs Analysis
	- Triangles for Filtering Noise
	- Scale-free Matching for Watching the Process
- Inserting the Attack Code into the Firmware
	- MicroOps
	- Binary Normal Form
	- Abusing Needleman Wuncsh to Merge Firm
	- **Metasploit for Firmware**
- Demos

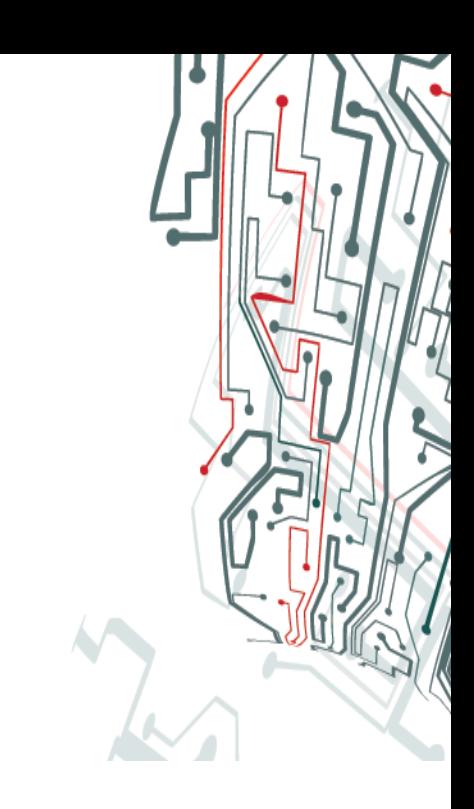

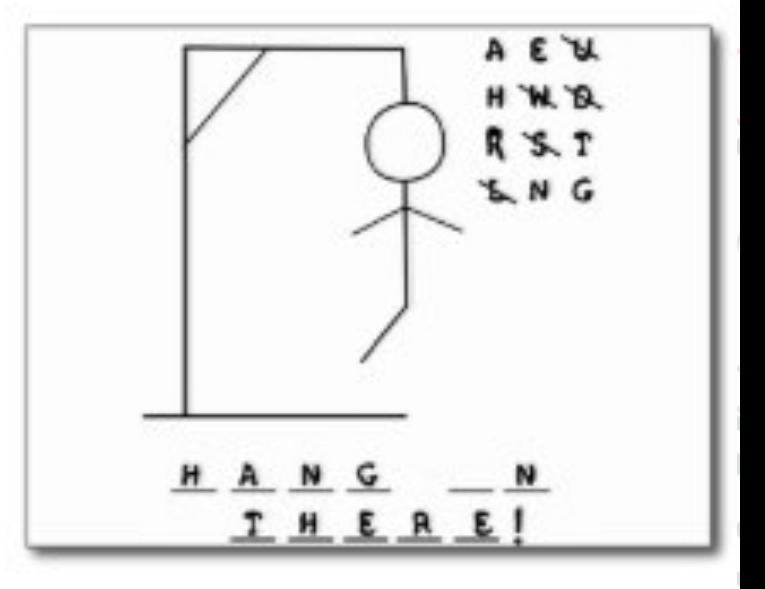

## **Modified Code**

int CalcSomething(int x){ int total  $= 0$ ; int i;

> for  $(i=0; i \le x; i++)$ { total=total+i; } return total;

int EvilSomething(int x){ int total  $= 0$ ; int i;

> for  $(i=0; i < x; i++)$ { total=total+i+4; }

return total;

}

## What if I made some changes?

}

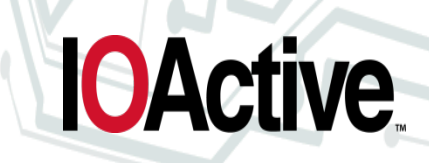

## **Edit Distance**

 $S1 := 0$  $S2 := 0$ PC:=PC+2 S1:=S1+S2 S2:=S2+1 IF S2< ARG1 THEN PC:=PC-2

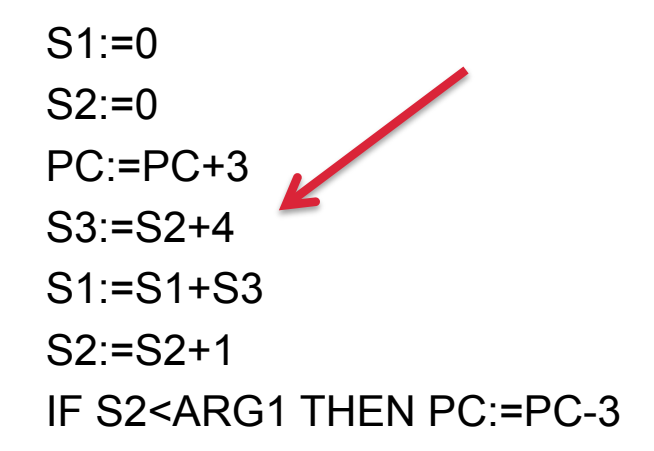

- How close are these two functions?
- One way to measure that is the edit distance
	- How many IF statements would it take to make them the same?

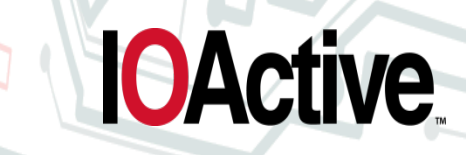

## **Edit Distance**

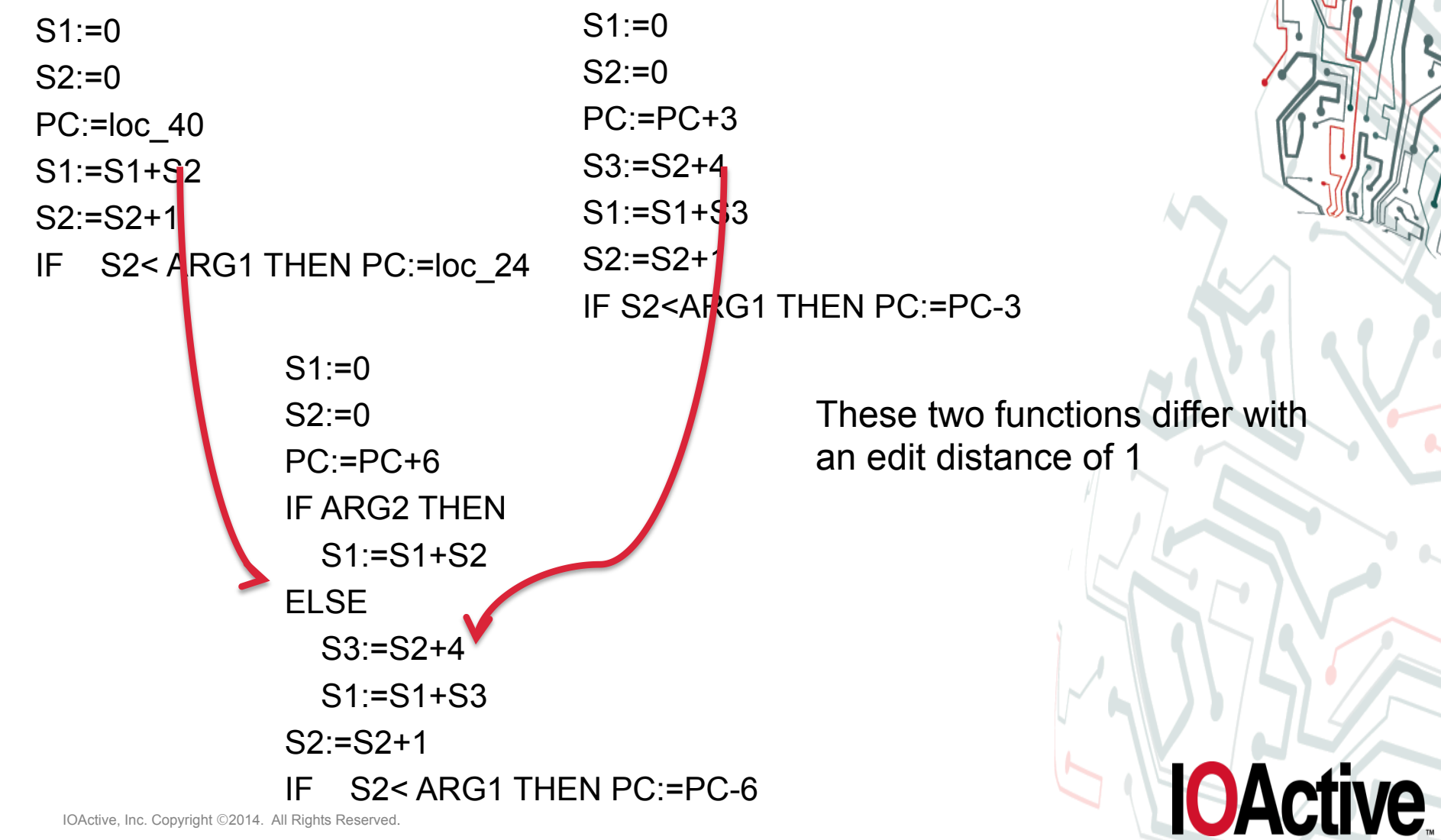

IOActive, Inc. Copyright ©2014. All Rights Reserved.

## **Edit Distance**

- That was a trivial example
- How can we find the edit distance between two pieces of code in a more generic way?
- We can steal from the biologists and use protein matching algorithms
	- Needleman-Wunsch can be used to find the edit distance between two strings
- We can adapt that for our uses

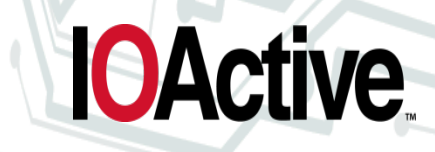

## **Needleman Wunsch**

Inserting Code is Fun Inserting Rootkits is Fun

Inserting \_Co\_\_\_de is Fun Inserting Rootkits is Fun

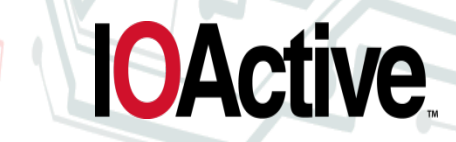

## **Needleman Wunsch**

Inserting Code is Fun Inserting Rootkits is Fun

Inserting \_Co\_\_\_de is Fun Inserting/Rootkits is Fun

The strings have an edit distance of 2

18 Characters the same - 10 characters different

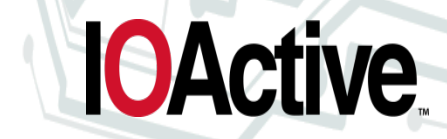
## **Edit Distances Between Functions**

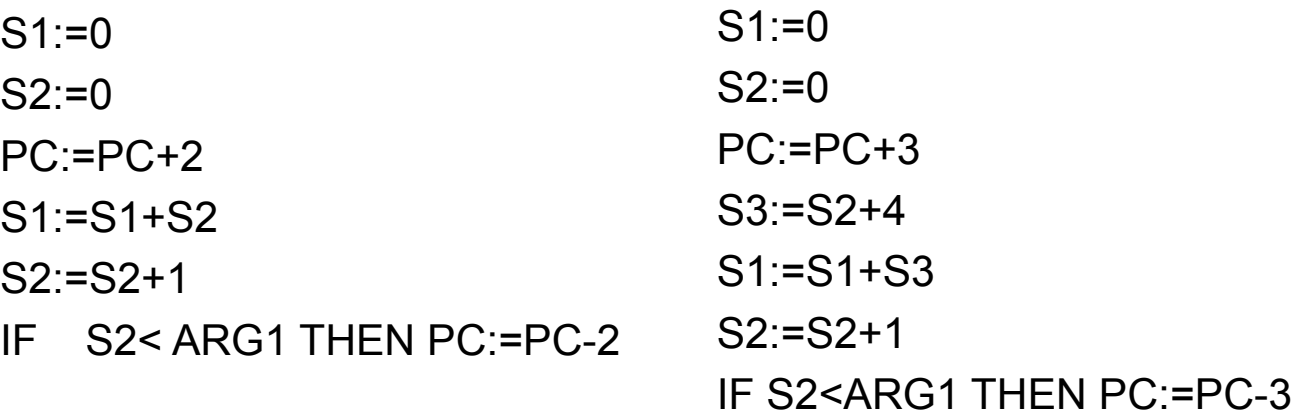

- What if we turned these MicroOps into letters?
- We could calculate the edit distance between any two functions
- It would even tell us where to put the IF statements

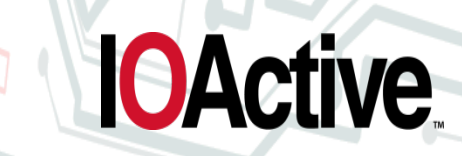

#### **Edit Distances Between Functions**

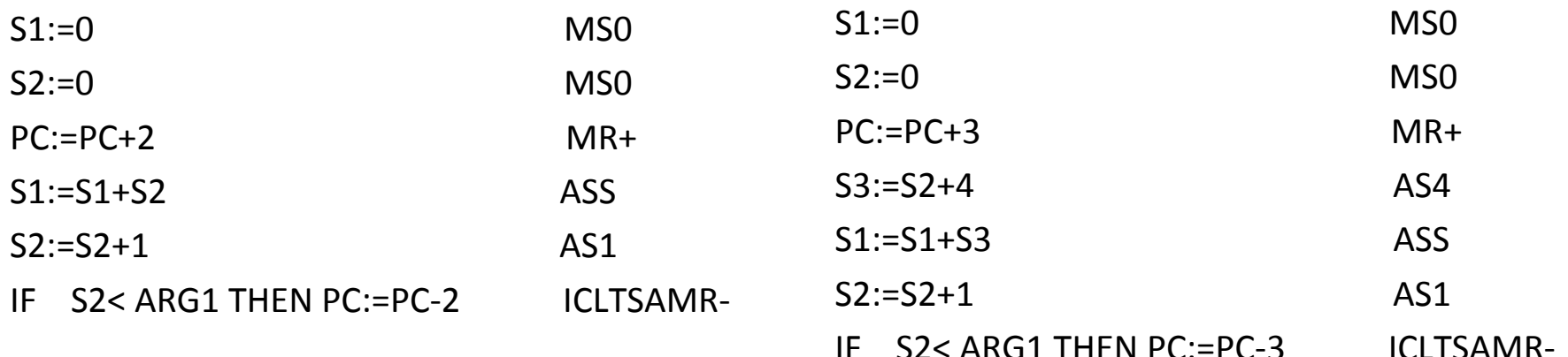

# MS0MS0MR+ASSAS1ICLTSARM-MS0MS0MR+AS4ASSAS1ICLTSARM-

## MS0MS0MR+ ASSAS1ICLTSARM-MS0MS0MR+AS4ASSAS1ICLTSARM-

## **Edit Distances Between Functions**

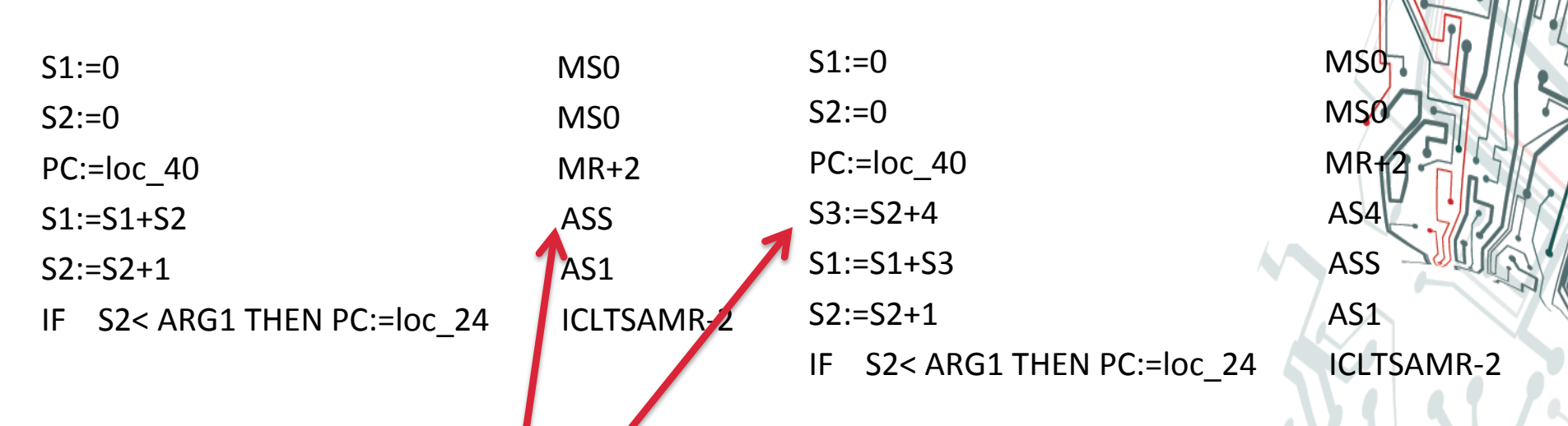

# MS0MS0MR+2 / ASSAS1ICLTSARM-2 MS0MS0MR+2AS4ASSAS1ICLTSARM-2

The string shows where to add the IF statements to make the functions that same.

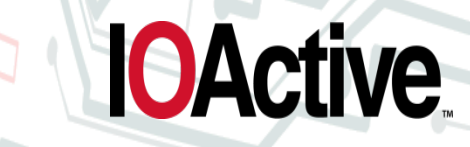

## **Edit Distances**

# MS0MS0MR+2 ASSAS1ICLTSARM-2 MS0MS0MR+2AS4ASSAS1ICLTSARM-2

IOActive, Inc. Copyright ©2014. All Rights Reserved.  $S1 := 0$  $S2:=0$ PC:=loc\_40 IF ARG2 THEN S1:=S1+S2 ELSE S3:=S2+4 S1:=S1+S3  $S2:=S2+1$ IF S2< ARG1 THEN PC:=loc\_24

If we know how costly an IF statement is in the target architecture, we can figure out if merging these two function will save space in the final firmware.

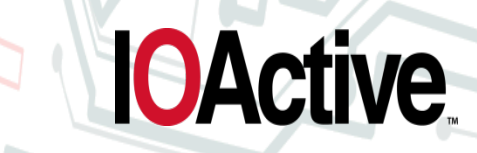

## **Matching Call Trees**

- Now that we can match two functions, why not something bigger?
- We can take each of our leaf functions and see if the parents of that leaf function also match.

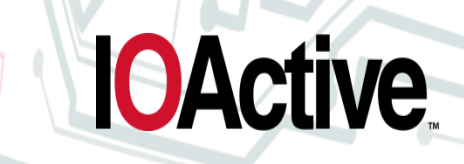

## **Matching Call Trees**

After matching, it is now possible to calculate the edit distance of an entire subsystem

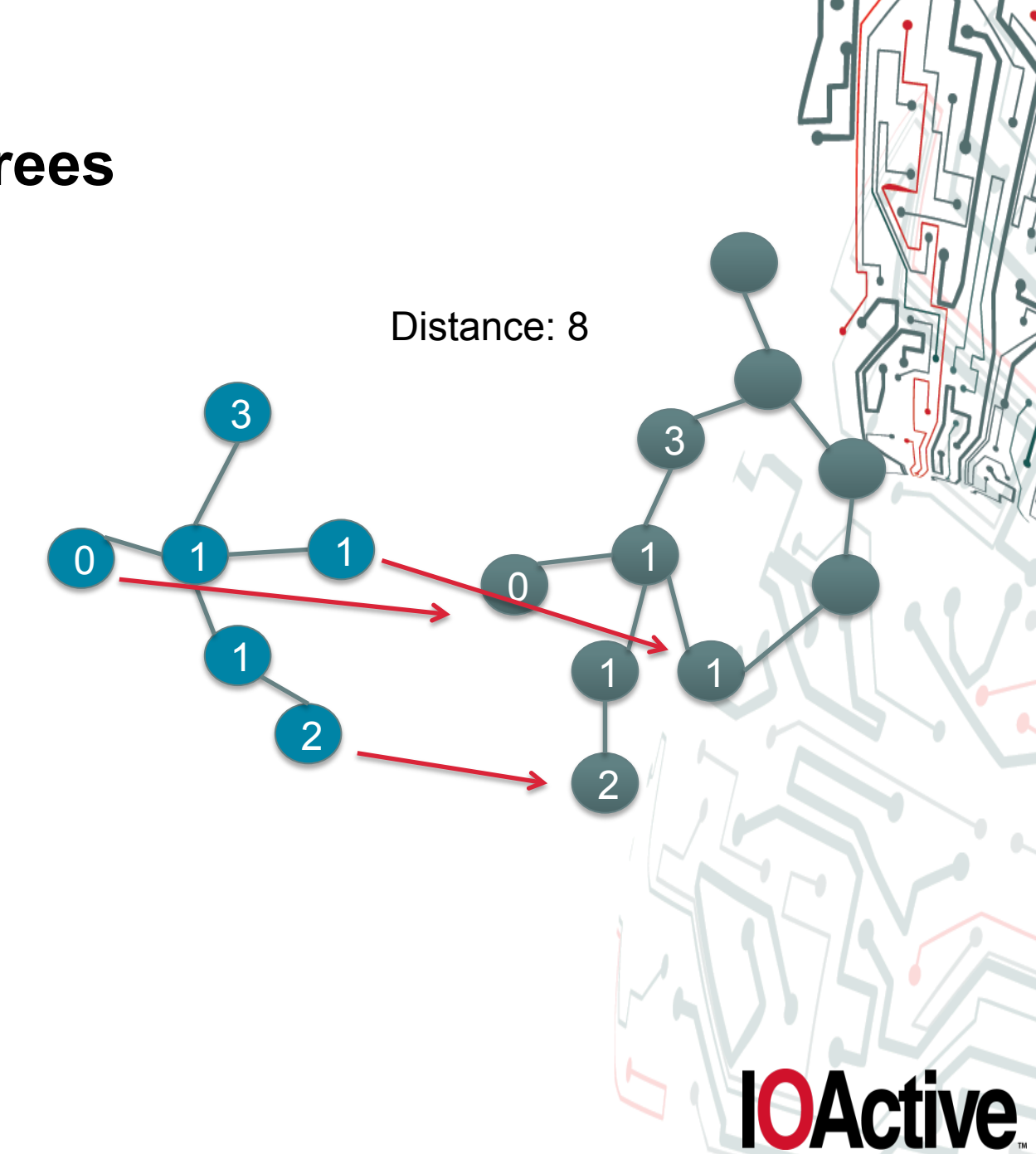

## **Finally! Inserting the Rootkit into the Firmware!**

- For each function in the rootkit, I have found a best match function in the target firmware
	- If mine has a CRC-16 and the target has a CRC-16, they will have a small edit distance and get merged together
	- Any orphans that simply don't match will need to be added to the end
- I can even merge two functions in the target together to gain even more space
- Now simply reverse the process from BNF back to the target assembly
- Instant firmware rootkit!

```
uint16 t crc16 update(uint16 t crc, uint8 t a){
    int i; 
   crc ^{\wedge} = a:
   for (i = 0; i < 8; ++i) if (crc & 1) 
          crc = (crc >> 1) ^ 0xA001; 
       else
          crc = (crc >> 1); 
} 
                                IOActive
     return crc; 
}
```
- Miniaturizing the Attack Code
	- Spoofing with Runs Analysis
	- Triangles for Filtering Noise
	- Scale-Free Matching for Watching the Process
- Inserting the Attack Code into the Firmware
	- MicroOps
	- Binary Normal Form
	- Abusing Needleman Wuncsh to Merge Firmware

ര

**IOActive** 

- **Metasploit for Firmware**
- Demos

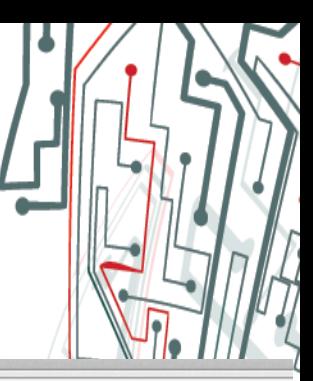

**IOActive** 

## **Random Code from the Internet**

- Nobody would ever just copy code from the Internet would they?
- Since we can compare code, we can search to see if this code is in that firmware

IOActive, Inc. Copyright ©2014. All Rights Reserved.

www.experts-exchange.com/Programming/Languages/Visual Basi  $\mathbf{C}$ 

## X Experts<br>X Exchange

0xf5e2, 0xc3bc, 0x995e, 0xaf00, 0x2c9a, 0x1ac4, 0x4026, 0x7678, 0x0a6b, 0x3c35, 0x66d7, 0x5089, 0xd313, 0xe54d, 0xbfaf, 0x89f1, 0x4789, 0x71d7, 0x2b35, 0x1d6b, 0x9ef1, 0xa8af, 0xf24d, 0xc413, 0xb800, 0x8e5e, 0xd4bc, 0xe2e2, 0x6178, 0x5726, 0x0dc4, 0x3b9a, 0xdc4d, 0xea13, 0xb0f1, 0x86af, 0x0535, 0x336b, 0x6989, 0x5fd7, 0x23c4, 0x159a, 0x4f78, 0x7926, 0xfabc, 0xcce2, 0x9600, 0xa05e, 0x6e26, 0x5878, 0x029a, 0x34c4, 0xb75e, 0x8100, 0xdbe2, 0xedbc, 0x91af, 0xa7f1, 0xfd13, 0xcb4d, 0x48d7, 0x7e89, 0x246b, 0x1235 Е,

static unsigned short B013\_dnpcrc(unsigned char \*p, unsigned int count)

unsigned  $crc = 0$ ; while(count--)  $\text{crc} = \text{(crc} >> 8) \land \text{crctable} \text{[(crc} \land \text{*p++}) \& 0 \times 00 \text{ff}$ ); return ~crc;

## **Future: Metasploit for Firmware**

- There are common pieces of software used throughout industrial control systems.
	- i.e. SquareD DNP stack
- As long as our rootkit only needs functionality from the common piece of code, the merge will be selfcontained.
	- It can be inserted automatically without a human
	- No need to understand the CPU
	- No need to deal with the version differences

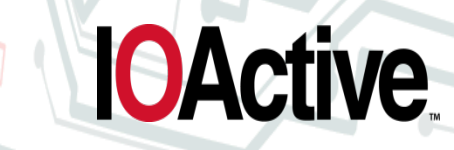

#### **Demos**

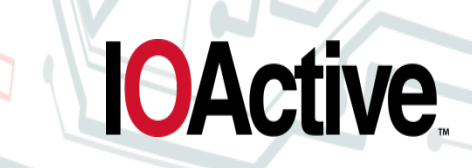

#### **Questions**

- Jason Larsen
- IOActive, Inc.

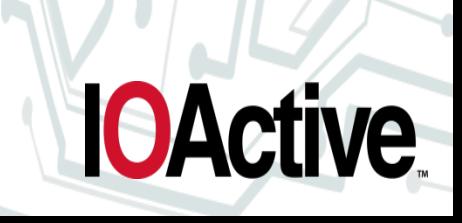